**Afstudeerscriptie** 

## *Implementatie ERP systeem Microsoft Axapta*

*Het ondersteuningstraject voor de eindgebruikers* 

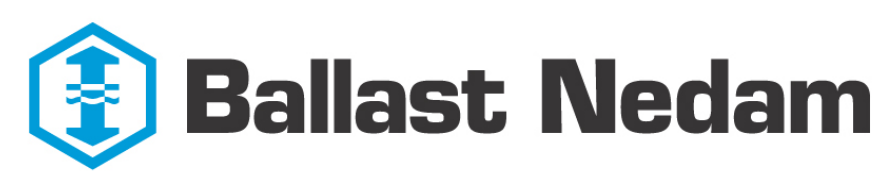

Infra $\_$ 

Eric Koelewijn

Information Engineering **Hogeschool Utrecht** 

## **Afstudeerscriptie**

## *Implementatie ERP systeem Microsoft Axapta*

*Het ondersteuningstraject voor de eindgebruikers* 

**Versie :** 1.0 **Versiedatum :** 26-5-2006 **Plaats** : 26-5-2006<br> **Plaats** : Soest

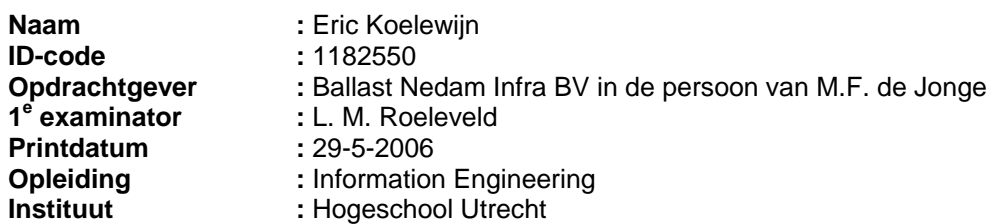

## <span id="page-2-0"></span>**Voorwoord**

Voor u ligt mijn afstudeerscriptie. Deze scriptie is tot stand gekomen na een onderzoek naar het ondersteunen van eindgebruikers van het ERP systeem Microsoft Axapta. Dit onderzoek is een onderdeel van de afstudeerstage die ik op dit moment doe bij Ballast Nedam. Bij Ballast Nedam werk ik in een projectteam aan de implementatie van Axapta bij een dochterbedrijf van Ballast Nedam Infra, Waco Lingen Beton BV. Mijn taak daarbinnen is het opstellen van de helpdocumentatie die procedures en werkinstructies bevatten en die vervolgens uitrollen bij de eindgebruikers van Axapta. Dit heb ik gedaan aan de hand van de bevindingen in deze scriptie. Deze scriptie is dan ook bedoeld als een soort handleiding bij het implementeren van dit ERP systeem.

Bij mijn werkzaamheden bij Ballast Nedam heb ik samengewerkt met een aantal fantastische collega's die mij hebben geholpen bij mijn werkzaamheden en deze scriptie. Ik wil hen dan ook van harte bedanken voor hun inzet voor mij. Het gaat hierbij om de volgende personen: René Knaake, Ton Gijsbers, Aart Faes en natuurlijk Erik Kreuzen a.k.a de Guru. Daarnaast bedank ik ook mijn afstudeerbegeleider binnen Ballast Nedam, Menno de Jonge. Met hem had ik het eerste contact en aan hem heb ik deze stage in beginsel te danken.

Als laatste wil ik ook mijn afstudeerdocent Leen Roeleveld bedanken. Hij heeft mij tijdens dit traject voorzien van veel goed advies en heeft mij ook een aantal keer de goede kant op gestuurd. De gesprekken die ik met hem heb gehad waren altijd zinvol. Na elk gesprek kon ik dan ook op de juiste manier verder. Daarvoor dank!

Nu rest alleen nog de afstudeerzitting. Bijna klaar.

Eric Koelewijn

Soest, 29 mei 2006

## Inhoudsopgave

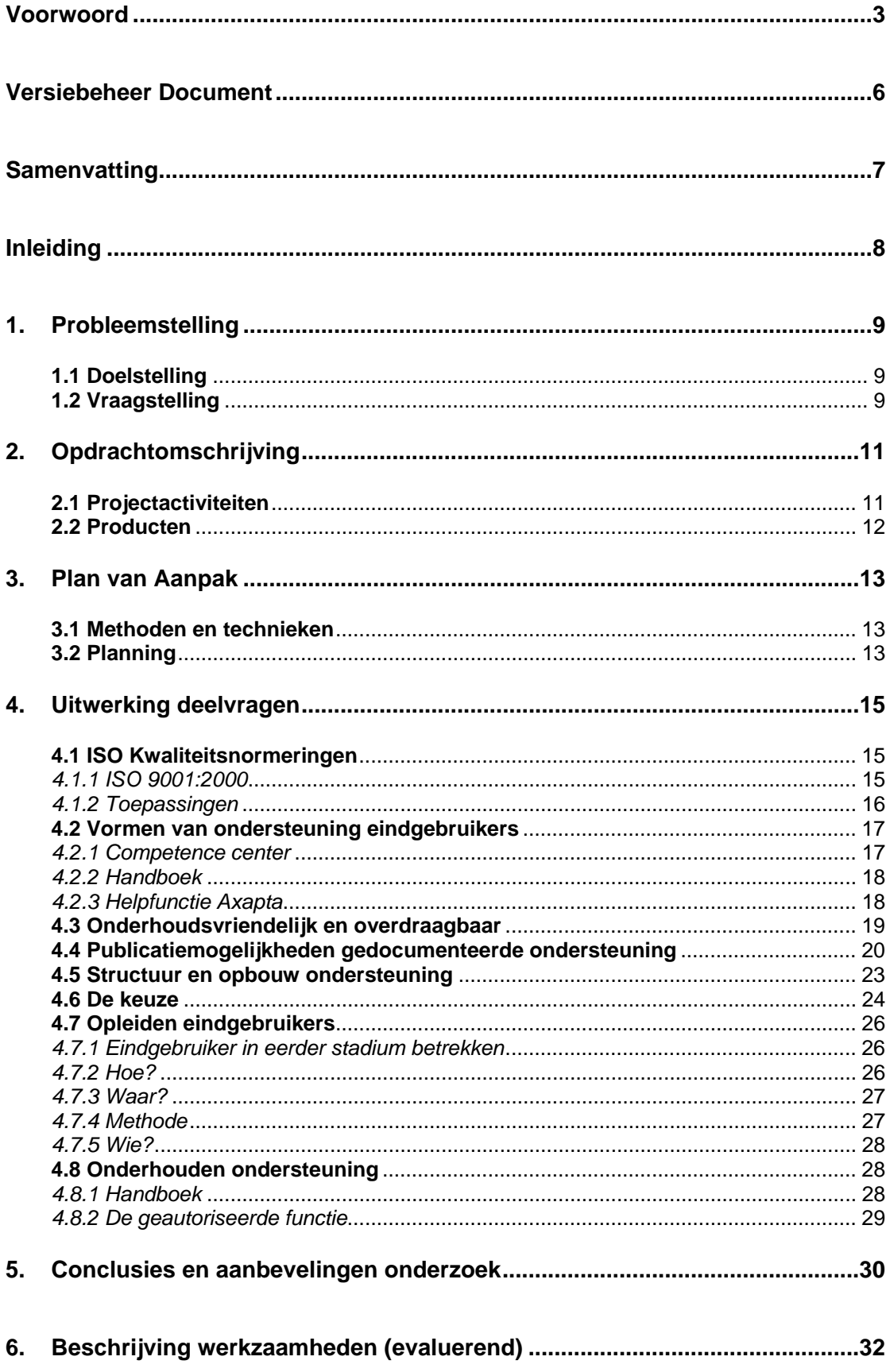

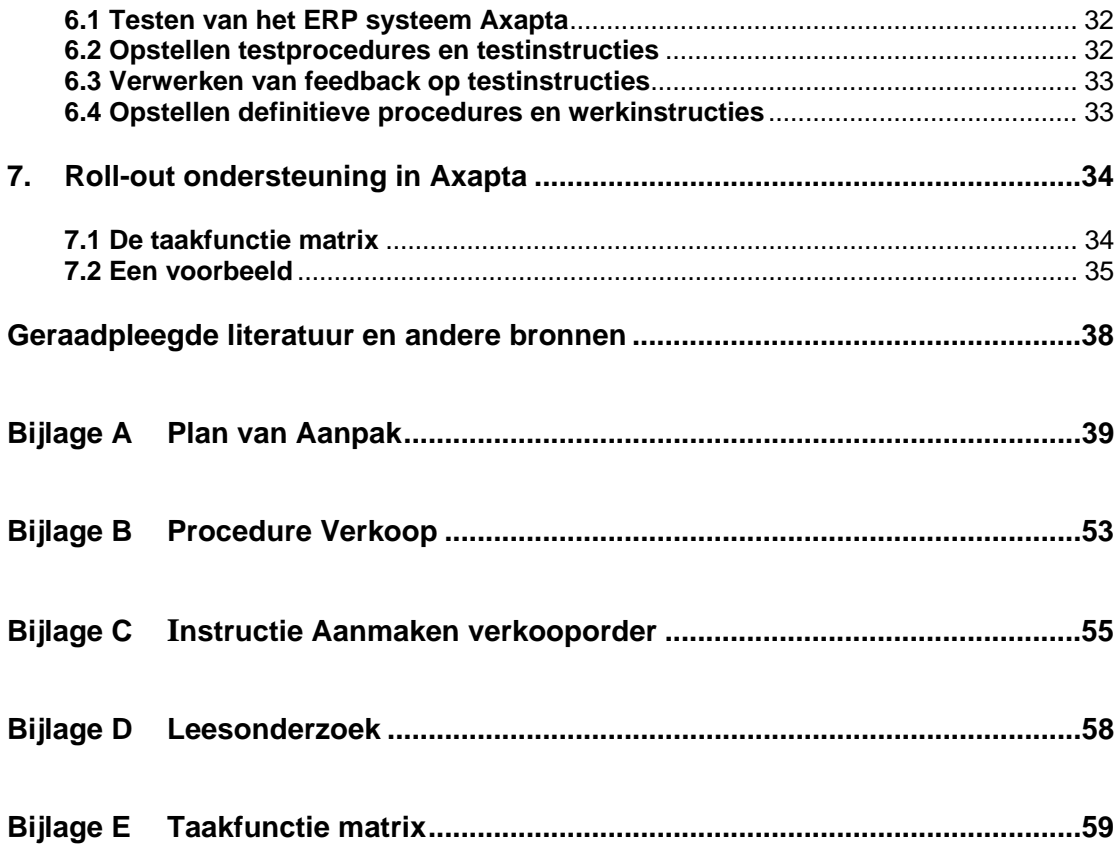

## <span id="page-5-0"></span>**Versiebeheer Document**

**Naam document manager:** Eric Koelewijn

#### **Document Historie**

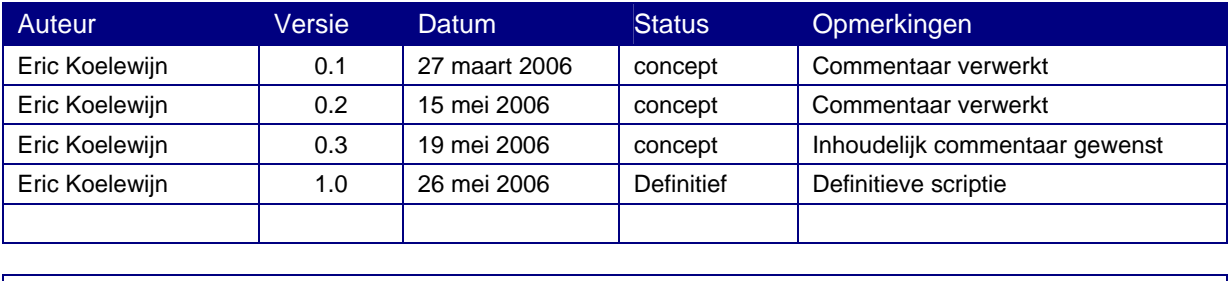

**Distributie lijst**  Bedrijf Naam Functie Bedrijf Naam Functie Hogeschool Utrecht Amersfoort | Leen Roeleveld Docent IE Lid College van Toezicht Archief van de opleiding Mediatheek (digitaal) 1<sup>e</sup> examinator / Afstudeerdocent 2<sup>e</sup> examinator College van Toezicht Ballast Nedam M.F. de Jonge Implementatie team Axapta Bedrijfsbegeleider

## <span id="page-6-0"></span>**Samenvatting**

In deze scriptie staat een onderzoek naar het ondersteunen van eindgebruikers van het ERP systeem Microsoft Axapta. Dit in verband met de implementatie van Axapta bij een dochteronderneming van Ballast Nedam Infra, Waco Lingen Beton BV. Voor dit onderzoek is er uitgegaan van de volgende probleemstelling:

Hoe kan, rekening houdend met ISO kwaliteitsnormeringen, de ondersteuning voor de eindgebruikers van het ERP systeem het beste worden gerealiseerd en tegelijkertijd onderhoudsvriendelijk worden ingericht?

Deze probleemstelling is opgesteld om het volgende doel te bereiken. Dat doel is om de procedures en werkinstructies, die leidend zijn voor de ondersteuning, zo op te stellen en te verwerken dat de eindgebruikers voldoende worden ondersteund, waardoor zij uiteindelijk zelfstandig hun functie in het systeem op de voorgeschreven manier uit kunnen voeren. Hiervoor zijn naast de gestelde hoofdvraag ook deelvragen opgesteld die naar een antwoord op de hoofdvraag moeten werken. Om deze deelvragen en de hoofdvraag te beantwoorden is onderzoek gedaan naar de ondersteuningsmogelijkheden voor Axapta, naar het opleiden van de eindgebruikers, het uitrollen/uitzetten van deze ondersteuning en het onderhouden hiervan.

Na het onderzoek zijn er drie ondersteuningsmogelijkheden uitgekomen. Het opzetten van een competence center (expert, helpdesk), het opzetten van een handboek en de integratie van helpdocumentatie in de helpfunctie van Axapta. Van deze drie mogelijkheden is het ondersteunen van de eindgebruikers door middel van een handboek de beste optie. Via de server waar Axapta ook op staat kunnen deze handboeken worden verspreid. Deze handboeken kunnen de eindgebruikers downloaden vanuit de helpfunctie in pdf-formaat. Zo kunnen zij deze handboeken lokaal opslaan en eventueel uitprinten. Doordat de handboeken voldoen aan ISO kwaliteitsnormeringen staat er altijd een revisienummer op zodat duidelijk is als er iets in is aangepast.

Het opzetten van een competence center is ook een goede optie, alleen is het opzetten hiervan te overwegen als er meerder bedrijven met Axapta werken. Met een centraal competence center worden dan alle bedrijven ondersteund. Dus wel een goede optie, maar nog niet voor nu.

De integratie van helpdocumentatie in de helpfunctie van Axapta is ook geen verkeerd idee, zij het dat bij gebruik van Axapta op één applicatie door meerdere bedrijven, de helpfunctie van Axapta voor alle bedrijven dezelfde is. Omdat de bedrijven die er al zeker mee gaan werken verschillend zijn, is dit dus geen optie, want de helpdocumentatie is voor elk bedrijf anders door bijvoorbeeld andere procesbeschrijvingen.

Door gebruik te maken van handboeken met daarin de procedures en werkinstructies kunnen de eindgebruikers hiermee ook worden opgeleid. Door het opstellen van testscenario's kunnen de eindgebruikers met behulp van de handboeken het systeem leren kennen en zo op de juiste manier hun eigen functie in Axapta uitvoeren.

Doordat met behulp van een taakfunctie matrix voor alle functies binnen Waco Lingen een eigen menu is gemaakt kan op deze manier ook per menu de juiste handboeken ter beschikking worden gesteld. Zo kan deze vorm van ondersteuning dan ook worden uitgerold in het systeem. Zo heeft iedere functie de ondersteuning die het nodig heeft in de vorm van een handboek met daarin de juiste procedure en werkinstructie(s).

Het gebruik van een handboek met daarin procedures en werkinstructies, opgesteld via ISO kwaliteitsnormeringen, is ook onderhoudsvriendelijk. Een revisie kan simpel worden aangegeven op het daarvoor bestemde voorblad. Hiertoe wordt alleen de brondocumentatie aangepast en kopieën hiervan op de server geplaatst. Revisie kan het best centraal binnen Ballast Nedam worden geregeld. Bij een aanpassing aan Axapta kan dan gelijk het desbetreffende handboek worden meegenomen en aangepast.

De beste optie om ondersteuning te bieden is via een handboek dat per menu wordt uitgezet via de server waar ook Axapta op draait. Revisies worden altijd aangeven, waardoor het versiebeheer goed blijft. Revisie wordt centraal opgepakt binnen Ballast Nedam, waarna de betreffende eindgebruikers e-mail krijgen aangaande de doorgevoerde aanpassingen.

## <span id="page-7-0"></span>**Inleiding**

Ballast Nedam is een van de grote bouwondernemingen van Nederland met circa 4000 medewerkers en een omzet in 2004 van 1,2 miljard euro. Ballast Nedam zit in de bouwnijverheidsector waarin het in verschillende branches werkzaam is. Het is een concern met een breed pakket van bouwgerelateerde producten en diensten. De core-business van Ballast Nedam zijn infrastructurele bouw, ontwikkeling en bouw van woningen en andere gebouwen, aangevuld met vervaardiging en levering van grondstoffen, diensten en producten die hiermee direct samenhangen. Deze core-business vindt voornamelijk plaats in Nederland.

De afdeling Infra van Ballast Nedam heeft de keuze gemaakt om bij 5 werkmaatschappijen een nieuw ERP systeem in te voeren. Een reden hiervoor is o.a. dat men voor deze werkmaatschappijen eenheid wil in rapportage en eenheid wil in koppelingen met ander pakketten, zoals Outlooksoft en Office.

De eerste organisatie waarbij dit gaat gebeuren is Waco Lingen Beton BV uit Bergen op Zoom. Het ERP systeem dat zal worden geïmplementeerd is Microsoft Business Solutions Axapta.

In een projectteam bestaande uit mensen vanuit Ballast Nedam en met ondersteuning van consultantsvan Pylades (de value added reseller<sup>1</sup> van Axapta) zal het implementatietraject voor Waco Lingen Beton BV worden uitgevoerd. Het implementatietraject wordt uitgevoerd in zowel een soort denktank in Soest van waaruit het systeem zal worden opgezet als bij Waco Lingen Beton waar men het systeem zal gaan testen en vorm zal gaan geven.

Het traject voor de eerste organisatie zal duren tot aan de bouwvakantie medio juli. Tot die tijd zal ik daar in het projectteam meedraaien en mijn taken uitvoeren. Deze taken zullen bestaan uit het testen van het systeem, het maken van procedures en werkinstructies en het uitwerken van de definitieve procedures en werkinstructies.

<span id="page-7-1"></span> <sup>1</sup> Een value added reseller is een leverancier dat in dit geval een bestaand ERP pakket levert, waaraan zij hun eigen toegevoegde waarden bij kunnen leveren

## <span id="page-8-0"></span>**1. Probleemstelling**

Bij de implementatie van een nieuw ERP systeem in een organisatie is het belangrijk om er voor te zorgen dat de uiteindelijke eindgebruikers goed met het systeem kunnen werken. Om hiervoor te zorgen moeten de eindgebruikers genoeg handvatten krijgen om met het systeem aan de slag te kunnen. Het gaat hierbij naast het opleiden van de eindgebruikers ook om hen tijdens de testfase te informeren en te helpen bij het leren kennen van het systeem. Daarnaast om hen na de implementatie genoeg ondersteuning te bieden zodat zij vanaf dat moment zelfstandig kunnen werken met het systeem. Het is namelijk al vaak genoeg gebleken dat ERP implementaties stranden omdat er geen aandacht wordt besteed aan het trainen en opleiden van eindgebruikers: *"Inadequate training has been one of the significant*  reasons of many ERP systems failure<sup>[2](#page-8-1)</sup>. Het is dus wel degelijk belangrijk dat er genoeg aandacht wordt geschonken aan het ondersteunen, trainen en opleiden van eindgebruikers. Zij zijn namelijk de mensen die met het ERP systeem moeten gaan werken. Ook vanuit het oogpunt van het kennismanagement is het belangrijk dat er ondersteuning kan worden geboden. Nieuwe eindgebruikers kunnen dan namelijk ook met het systeem werken, omdat de kennis in het bedrijf zelf zit en niet alleen maar bij de eindgebruikers zelf. Waar weer mee wordt voorkomen dat eindgebruikers bij het verlaten van het bedrijf met alle kennis over het systeem vertrekken.

Mijn werk in de projectgroep richt zich met name op deze eindgebruikers. Volgens de werkwijze van het ERP systeem worden procedures en werkinstructies opgesteld, die aangeven hoe een persoon met een bepaalde functie binnen de organisatie volgens het systeem zou moeten werken en hoe die persoon dat in het systeem aanpakt. Daarnaast moet er alvast rekening worden gehouden met ISO kwaliteitsnormeringen, aangezien Waco Lingen Beton BV zich hier in de nabije toekomst voor wil certificeren.

### **1.1 Doelstelling**

Het doel is dan ook om de procedures en werkinstructies zo op te stellen en te verwerken dat de eindgebruikers voldoende worden ondersteund, waardoor zij uiteindelijk zelfstandig hun functie in het systeem op de voorgeschreven manier uit kunnen voeren. Dit is een prescriptief doel.

### **1.2 Vraagstelling**

Om de bovengenoemde doelstelling te realiseren zal worden uitgegaan van de volgende vraagstelling:

**Hoe kan, rekening houdend met ISO kwaliteitsnormeringen, de ondersteuning voor de eindgebruikers van het ERP systeem het beste worden gerealiseerd en tegelijkertijd onderhoudsvriendelijk worden ingericht?** 

Om structuur in de hoofdvraag aan te brengen en deze helder te maken zijn de volgende deelvragen opgesteld:

- Wat zijn ISO kwaliteitsnormeringen en wat is hiervan van toepassing op het bedrijf Waco Lingen?
- Welke vormen van ondersteuning voor de eindgebruikers zijn er mogelijk rekening houdend met de verschillende functies en autorisaties binnen de organisatie?
- Aan welke voorwaarden moet de ondersteuning voldoen wil het onderhoudsvriendelijk en overdraagbaar zijn?
- Wat zijn de publicatiemogelijkheden en wat is in dit geval de beste optie?

<span id="page-8-1"></span> $<sup>2</sup>$  Al-Mashari, Enterprise resource planning: a taxonomy of critical factors, blz. 359</sup>

- Welke structuur en lay-out is het meest gebruiksvriendelijk?
- Welke mogelijkheden zijn er om de eindgebruikers op te leiden en wat is in dit geval de beste optie?
- Welke functie in de organisatie moet voor het onderhoud van de ondersteuning worden geautoriseerd en in hoeverre moet die persoon daar voor worden opgeleid?
- Welke opties zijn er om de roll-out van de ondersteuning in het ERP systeem vloeiend te laten verlopen en wat is daarbij de beste optie?

Door het beantwoorden van bovenstaande deelvragen wordt er een antwoord geformuleerd op eerder genoemde hoofdvraag. Tevens bepaalt de beantwoording van deze vragen de structuur van de afstudeerscriptie.

## <span id="page-10-0"></span>**2. Opdrachtomschrijving**

Voor het uitvoeren van het project zijn er een aantal projectactiviteiten aan mij toegewezen. Deze projectactiviteiten zijn enerzijds van belang voor het slagen van het project en helpen mij anderzijds om mijn afstudeerscriptie te voltooien.

### **2.1 Projectactiviteiten**

De projectactiviteiten zijn beschreven in het volgende procesmodel:

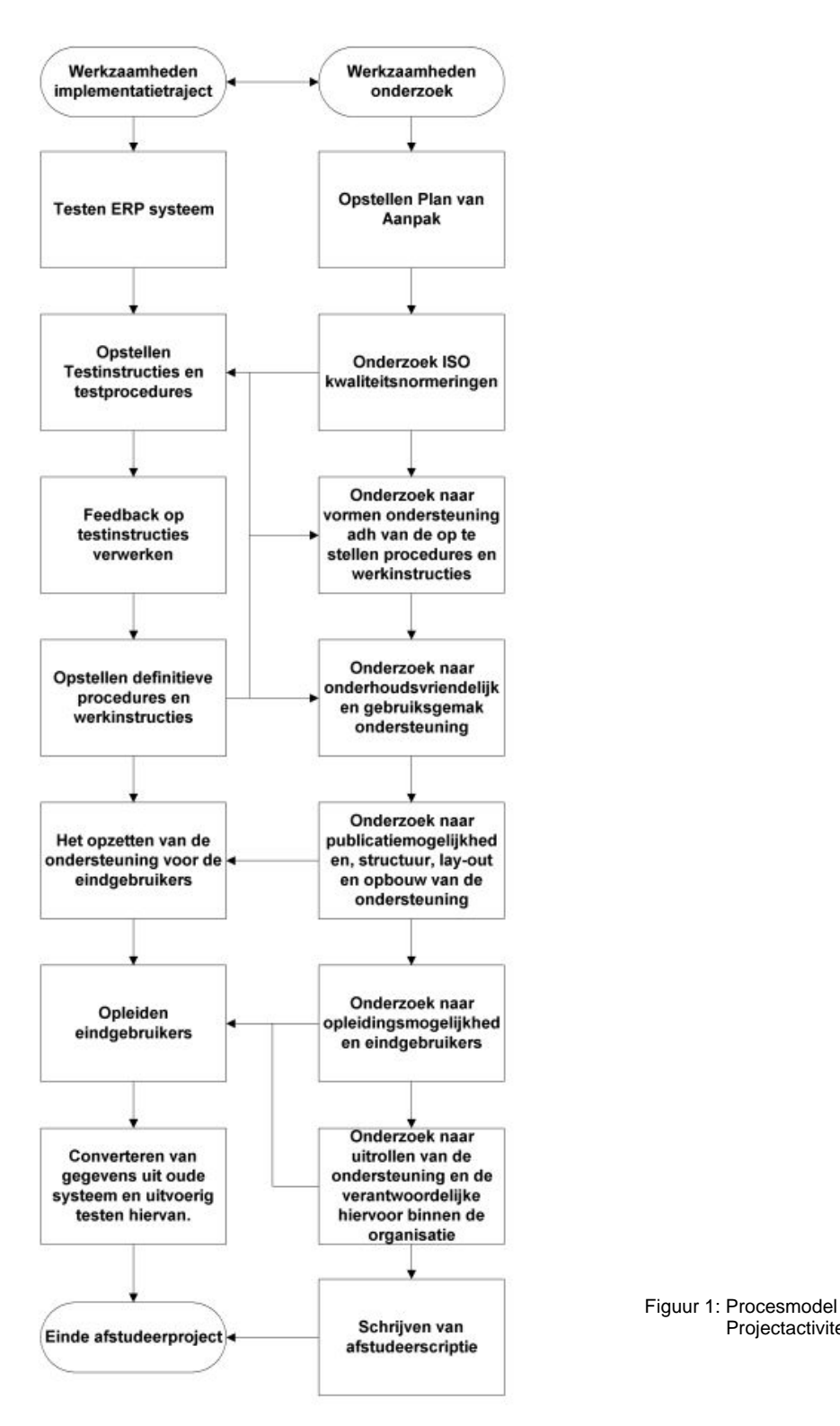

Projectactiviteiten

<span id="page-11-0"></span>In het bovenstaande procesmodel van de projectactiviteiten is getracht op een overzichtelijke manier weer te geven wat de activiteiten zijn voor zowel het werk voor het implementatietraject als voor het onderzoek voor de afstudeerscriptie. Daarnaast is door middel van pijlen aangegeven wat de samenhang is tussen alle projectactiviteiten.

### **2.2 Producten**

Tijdens mijn afstudeerstage ben ik in het kader van het schrijven van een afstudeerscriptie ook bezig met werkzaamheden voor het bedrijf. Daar heb ik dus ook een aantal op te leveren producten voor staan. Deze producten zijn gebaseerd op het onderzoek dat centraal staat in deze scriptie. De eindproducten zijn het gevolg van onderzoek voor mijn afstudeerscriptie. De hoofdvraag en deelvragen voor mijn onderzoek helpen mij om mijn eindproducten voor Ballast Nedam zo goed mogelijk op te leveren.

Hieronder zal ik aangeven wat mijn op te leveren producten zijn, welke deelvragen daar bij horen. Bij die deelvragen geef ik aan welke belangrijk zijn voor elk eindproduct. Het kan dus ook zijn dat een vraag belangrijk is voor twee eindproducten. Die staat dan twee keer weergegeven.

#### **Op te leveren producten**

- Plan van Aanpak
- Testprocedures en (basis)werkinstructies
- Definitieve procedures met daarbij de definitieve werkinstructies
- De ondersteuning van de eindgebruiker (in welke vorm dan ook)
- De voorbereiding/handleiding voor het opleiden van de eindgebruikers
- **Afstudeerscriptie**
- Afstudeerpresentatie

Voor het opstellen van de **procedures en werkinstructies in het algemeen** zijn de volgende deelvragen van belang:

 Wat zijn ISO kwaliteitsnormeringen en hoe kunnen deze hier worden toegepast? En in iets mindere mate:

- Welke vormen van ondersteuning voor de eindgebruikers zijn er mogelijk rekening houdend met de verschillende functies en autorisaties binnen de organisatie?
- Wat zijn de publicatiemogelijkheden en wat is in dit geval de beste optie?

Voor het product **ondersteuning van eindgebruikers** en **de opleiding van de eindgebruikers** zijn de volgende deelvragen belangrijk:

- Welke vormen van ondersteuning voor de eindgebruikers zijn er mogelijk rekening houdend met de verschillende functies en autorisaties binnen de organisatie?
- Wat zijn de publicatiemogelijkheden en wat is in dit geval de beste optie?
- Welke structuur en lay-out is het meest gebruiksvriendelijk?
- Aan welke voorwaarden moet de ondersteuning voldoen wil het onderhoudsvriendelijk en overdraagbaar zijn?
- Welke mogelijkheden zijn er om de eindgebruikers op te leiden en wat is voor Waco Lingen de beste optie?
- Welke functie in de organisatie moet voor het onderhoud van de ondersteuning worden geautoriseerd en in hoeverre moet die persoon daar voor worden opgeleid?

#### Voor mijn **afstudeerscriptie** en **afstudeerpresentatie** zijn natuurlijk alle deelvragen + de hoofdvraag belangrijk.

In het volgende hoofdstuk staat het plan van aanpak beschreven, waarin wordt aangegeven welke methoden en technieken er vanuit de opleiding Information Engineering worden gebruikt om de onderzoeksvraag en deelvragen te beantwoorden.

## <span id="page-12-0"></span>**3. Plan van Aanpak**

### **3.1 Methoden en technieken**

De volgende methoden en technieken vanuit mijn opleiding zullen worden gebruikt om antwoord te geven op mijn deelvragen:

- Voor het opstellen van de procedures wordt gebruikt gemaakt van een schematechniek die de processen helder en overzichtelijk weergeeft: flowcharts.
- Deze worden gemaakt volgens de methoden van de ISO-kwaliteitsnormering<sup>3</sup>[.](#page-12-1) Dit is de wens van de organisatie Waco Lingen Beton.
- $\blacksquare$ Voor het opleiden gebruik ik ook een model dat niveaus van verandering<sup>4</sup> aangeeft. Hiermee wil ik kijken wat de moeilijkheidsgraad van de verandering is, om zo te bepalen wat de duur van het opleiden wordt.
- In relatie tot het vorige punt: voor het testen door en opleiden van keyusers/eindgebruikers is het van belang om te weten hoe met weerstand om te gaan. Hierbij is het gebruik van de drie veranderingsfasen (unfreezing, changing, freezing)<sup>[5](#page-12-3)</sup> handig om te gebruiken.
- Kennismanagement strategie<sup>6</sup>[.](#page-12-4) Het ondersteunen van eindgebruikers heeft niet alleen betrekking op de huidige eindgebruikers, maar ook op toekomstige eindgebruikers. Door de uitgebreid beschreven documentatie, blijft de kennis binnen de organisatie en niet bij de eindgebruikers zelf. Kennismanagement is een vorm van informatiemanagement dat zich richt op kennisintensieve organisaties. Door de huidige eindgebruikers, maar ook de toekomstige eindgebruikers, de kennis van het systeem te laten delen door middel van de geboden ondersteuning, wordt Waco Lingen een kennisintensieve organisatie.

Door bovenstaande methoden, technieken en theorieën te gebruiken door middel van met name desk research zal ik een goed antwoord op mijn deelvragen moeten kunnen formuleren en zo mijn hoofdvraag beantwoorden.

Het wil overigens niet zeggen dat ik alleen maar gebruik maak van het bovenstaande. Het kan zijn dat door het onderzoek andere methoden moeten worden aangesproken die ik tot op heden nog niet heb gezien. Desalniettemin zal ik er dan toch gebruik van maken als dat mijn onderzoek ten goede komt.

### **3.2 Planning**

De planning die wordt gehanteerd loopt parallel aan de planning van het implementatietraject. De planning voor mijn activiteiten ligt dus al vast. Het enige dat ik zelf moet plannen zijn de activiteiten voor het opstellen van de afstudeerscriptie en het onderzoek daarvoor.

| Van      | Tot      | <b>Activiteit</b>                                         | <b>Mijlpaal</b> |
|----------|----------|-----------------------------------------------------------|-----------------|
| $6-2$    | $14-2$   | <b>Cursus MBS Axapta Basis</b>                            | nee             |
| $15 - 2$ | $3-3$    | Begin testen Axapta                                       | nee             |
| $15 - 2$ | $3 - 3$  | Opstellen testprocedures en werkinstructies               | ıa              |
| $6 - 3$  | $13 - 3$ | Opstellen Plan van Aanpak                                 | ıa              |
| $7 - 3$  | $20-3$   | Verwerken feedback werkinstructies                        | nee             |
| $14-3$   | $17 - 3$ | Onderzoek ISO kwaliteitsnormeringen                       | nee             |
| $16 - 3$ | $5 - 4$  | Opstellen definitieve procedures en werkinstructies       | ia              |
| $20-3$   | $25-3$   | Onderzoek ondersteuningsmogelijkheden eindgebruikers      | nee             |
| $27-3$   | $3-4$    | Onderzoek publicatiemogelijkheden en opbouw               | nee             |
| $6 - 4$  | $15 - 4$ | Onderzoek onderhoudsmogelijkheden, rollen en autorisaties | nee             |

<span id="page-12-1"></span> <sup>3</sup> Aarts, Werken met ISO 9001:2000

<span id="page-12-2"></span><sup>4</sup> Pollaert en Ruigrok, Informatieanalyse de brug van bedrijfsdoelen naar ICT-oplossingen, blz.55

<span id="page-12-3"></span><sup>5</sup> Pollaert en Ruigrok, Informatieanalyse: De brug van bedrijfsdoelen naar ICT-oplossingen, blz. 56

<span id="page-12-4"></span><sup>6</sup> Weggeman, Kennismanagement: De praktijk

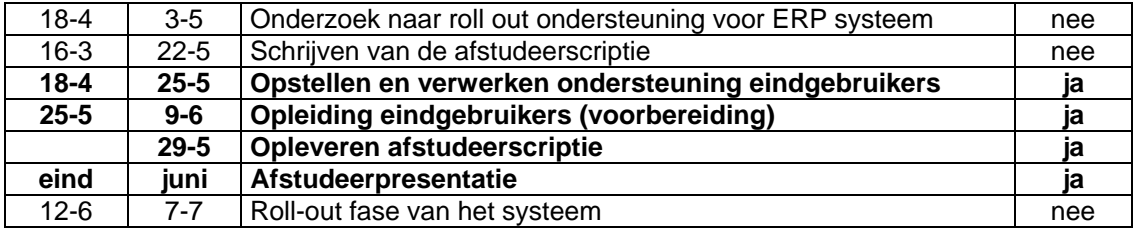

Het schrijven van de scriptie staat als één activiteit beschreven. Deze activiteit loopt wel door allerlei andere activiteiten heen. Het is de bedoeling dat ik mij één dag in de week richt op het schrijven van de afstudeerscriptie.

Deze planning zoals het hierboven staat is redelijk globaal op een aantal punten. Dit zijn voornamelijk mijn eigen punten voor de scriptie. De reden hiervoor is dat dit afhankelijk is van hoe de planning van het hoofdproject loopt.

**De mijlpalen zijn te lezen als op te leveren producten. Zodra een van deze producten is afgerond of opgeleverd is de mijlpaal gehaald.** 

## <span id="page-14-0"></span>**4. Uitwerking deelvragen**

In dit hoofdstuk worden de deelvragen beantwoord die zijn geformuleerd in hoofdstuk 1 van dit document. Deze uitwerkingen zijn ondersteunend in mijn werk voor de implementatie van het ERP systeem dat zich richt op de ondersteuning van de eindgebruikers. De uitkomsten van dit onderzoek zijn leidend voor de manier van ondersteuning. Dit wordt gebaseerd op de uitkomst van de hoofdvraag, die weer is samengesteld uit de uitkomsten van de deelvragen.

De deelvragen zullen in dit hoofdstuk stuk voor stuk worden behandeld, elk in een aparte paragraaf.

### **4.1 ISO Kwaliteitsnormeringen**

Het bedrijf Waco Lingen Beton b.v. heeft aangegeven, dat het zich in de nabije toekomst wil certificeren voor ISO 9001:2000. Om hen hier alvast mee op weg te helpen worden de procedures en werkinstructies voor de key-users en eindgebruikers opgesteld volgens de normen van ISO 9001:2000, zodat deze al volgens die ISO normeringen zijn opgesteld als Waco Lingen besluit om zich hiervoor te certificeren.

Uit de hoofdvraag komt naar voren dat er bij het opstellen van de ondersteuning rekening wordt gehouden met ISO kwaliteitsnormeringen. De eerste deelvraag is dan ook: Wat zijn ISO kwaliteitsnormeringen en wat is hiervan van toepassing op het bedrijf Waco Lingen?

Om deze vraag te beantwoorden wordt er eerst ingegaan op de vraag wat ISOkwaliteitsnormeringen zijn om vervolgens te kijken wat hiervan van toepassing is op Waco Lingen.

#### *4.1.1 ISO 9001:2000*

ISO staat voor International Standardisation Organisation. Het bekendst is ISO 9001:2000. De norm op basis waarvan organisaties zich kunnen certificeren met als doel een waarborg te bieden voor (potentiële) klanten. Eenmaal in gevoerd zal er voortdurend getoetst moeten worden of het nog functioneert zoals bedoeld. Daarvoor dient onder andere de interne audit (interne controle eens in de zoveel tijd door de organisatie zelf). De norm zelf ontwikkelt zich ook verder. Was er eerst sprake van de normen ISO 9001, 9002 en 9003. Nu zijn deze samengevoegd in de nieuwe norm ISO 9001:2000.

De veranderingen betreffen het volgende<sup>[7](#page-14-1)</sup>:

- klanttevredenheid wordt de maatstaf;
- meer procesgericht en minder eng op kwaliteitsverbetering van het product gericht;
- continue verbetering van het kwaliteitsmanagementsysteem;
- de menselijke factor krijgt specifieke aandacht;
- het door de directie geformuleerde kwaliteitsbeleid moet naar relevante niveaus en functies vertaald worden.

Uitgangspunt van de norm is nu een duidelijk model, met daarin de bedrijfsprocessen en de procescyclus<sup>8</sup>weergegeven: CONTINUE VERSETERING

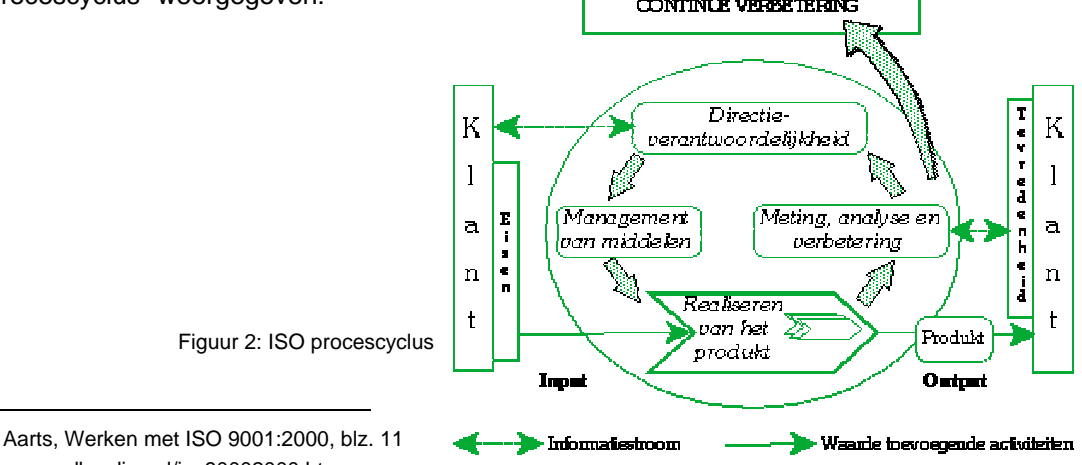

<span id="page-14-2"></span><span id="page-14-1"></span><sup>8</sup> www.adburdias.nl/iso90002000.htm

<span id="page-15-0"></span>Waco Lingen wil zich certificeren voor ISO 9001:2000 om organisatie kwalitatief te verbeteren.

ISO 9001:2000 zal bij Waco Lingen worden gebruikt om de primaire en administratieve processen te borgen en om de (klant)doelstellingen te definiëren en te realiseren. Een eerste stap hierin is het ERP systeem dat wordt ingevoerd. De documentatie hiervoor (procedures en werkinstructies) zullen worden opgesteld aan de hand van deze norm.

Er zal nu dus niet worden ingegaan op alle aspecten van ISO 9001:2000, omdat dit gewoonweg te veel zou zij om allemaal te beschrijven. De inhoud van deze paragraaf richt zich puur op een onderdeel van de ISO 9001:2000 norm en dat zijn de *Algemene eisen voor documentatie* en *Beheersing van documenten*. Dit in verband met de documentatie die bij het implementeren van het ERP systeem wordt opgesteld. Eisen aan de documentatie en de beheersing zijn een onderdeel van de eisen aan het kwaliteitsmanagementsysteem. Zoals gezegd bestaat de documentatie die wordt opgesteld uit procedures en werkinstructies. In de procedures worden de acties beschreven die een eindgebruiker moet uitvoeren in het systeem om een proces te doorlopen. De werkinstructie bij deze procedures geven aan hoe de eindgebruikers deze acties in het systeem uit moeten voeren.

Aan de hand van de eerder genoemde onderdelen over de eisen voor documentatie en de beheersing van deze documentatie worden de procedures en werkinstructies opgesteld.

#### *4.1.2 Toepassingen*

Het opzetten van procedures kan op twee manieren. Op een procesmatige manier (hele proces) of op afdelingsniveau (deel van het proces) [9](#page-15-1) . Bij de beschrijving van procedures wordt gebruik gemaakt van een vierkolomsmatrix. Aangegeven worden (1) het stroomschema en per stap (2) is een korte omschrijving van de actie, (3) wie er verantwoordelijk voor is en (4) wanneer de actie wordt afgerond<sup>10</sup>. Het stroomschema is een handig hulpmiddel om snel overzicht te krijgen van de stappen waaruit een procedure bestaat, de personen die daarvoor verantwoordelijk zijn en wanneer een stap moet zijn afgerond. Bovenstaande is vrij beschreven, maar wel volgens ISO (zie ook voetnoot 10).

Voor de werkinstructies geldt dat van alle werkzaamheden die uit reeksen handelingen bestaan werkinstructies (of werkvoorschriften) worden geschreven. Ook dit is een verplicht punt vanuit ISO 9001:2000 gezien. Belangrijk voor de werkinstructies is dat deze worden voorzien van een code. Deze verschilt per afdeling. In dit geval zullen instructies voor het proces Inkoop beginnen met IW gevolgd door een nummer. De instructies voor het proces Productie met PW gevolgd door een nummer etc<sup>11</sup>. Dit geldt voor alle werkinstructies binnen een organisatie.

Het beheren en beheersen van de documentatie vindt plaats door<sup>12</sup>:

- documenten op hun geschiktheid beoordelen, voordat ze worden uitgegeven;
- documenten te herzien en opnieuw goed te keuren;
- de actuele revisiestatus van documenten aan te duiden;
- ervoor te zorgen dat de relevante van toepassing zijnde versies van documenten beschikbaar zijn op de werkplekken;
- ervoor te zorgen dat de documenten leesbaar, identificeerbaar en opvraagbaar (traceerbaar) zijn;
- ervoor te zorgen dat uit externe bron afkomstige documentatie als zodanig wordt herkend en dat de distributie ervan wordt beheerst;
- onbedoeld gebruik van oudere documenten wordt voorkomen en deze, wanneer ze voor welk doel dan ook worden bewaard, duidelijk als zodanig te herkennen zijn.

Tevens moet er voor worden gezorgd dat er een lijst wordt bijgehouden met daarop de kwaliteitsdocumenten. Hierop staat ook aangegeven waar de documenten te vinden zijn, welke relatie ze hebben met de hoofdstukken uit de norm en wie er bevoegd is om een revisie toe te passen.

<span id="page-15-1"></span> <sup>9</sup> Aarts, Werken met ISO 9001:2000, blz. 51,52

<span id="page-15-2"></span><sup>10</sup> Biilage A: Procedure Verkoop

<span id="page-15-3"></span><sup>11</sup> Bijlage B: Werkinstructie Aanmaken verkooporder<br><sup>12</sup> Aarts, Werken met ISO 9001:2000, blz. 19

<span id="page-15-4"></span>

<span id="page-16-0"></span>Met bovenstaande zaken zal rekening moeten worden gehouden bij het opstellen van de documentatie voor de eindgebruikers. Van toepassing is in eerste instantie dus het opstellen en beheren en beheersen van de documentatie aangaande het ERP systeem. Dit zijn dus in eerste instantie de procedures en werkinstructies die zich op het ERP systeem richten. De rest van de documentatie (werkzaamheden zoals beton storten en alle andere werkzaamheden buiten het ERP systeem om) is pas van toepassing indien zij overgaan tot certificering.

In deze paragraaf is aangegeven wat een ISO kwaliteitsnormering is en hoe dat wordt toegepast op de werkzaamheden voor de ondersteuning van de eindgebruikers van Axapta. Over de vormen van ondersteuning gaat het in de volgende paragraaf.

### **4.2 Vormen van ondersteuning eindgebruikers**

In deze paragraaf wordt de vraag beantwoord welke vormen van ondersteuning er mogelijk zijn voor de eindgebruikers van het ERP systeem. Tevens wordt er hierbij gelet op de verschillende functies en autorisaties binnen de organisatie. Uiteindelijk zal uit de mogelijke opties de beste optie worden gekozen.

Het ondersteunen van de eindgebruikers is een belangrijk onderdeel van de implementatie van een ERP systeem, zo niet het belangrijkste onderdeel. De eindgebruikers zijn de mensen die uiteindelijk met het systeem gaan werken. De bedoeling is om op een juiste manier met het systeem te werken. Om dit te bewerkstelligen zullen de eindgebruikers moeten worden ondersteund bij het gebruik van het ERP systeem. Zij moeten op elk gewenst moment terug kunnen grijpen naar iets als ze vastlopen of als er iets mis gaat. Na het implementatietraject moet de organisatie op eigen benen met het systeem kunnen werken, zonder dat daarbij de hulp nodig is van de mensen die het systeem daar hebben neergezet. De eindgebruikers moeten dus goed worden ondersteund, maar hoe kan dit het beste worden gerealiseerd? De vormen die in deze paragraaf worden besproken zijn achtereenvolgens: competence center, het handboek en de integratie van de ondersteuning in het ERP systeem.

Ondersteuning van eindgebruikers kan dus op verschillende manieren. Dit hangt namelijk af van een aantal factoren: de eindgebruikers zelf, de organisatie en het ERP systeem.

#### *4.2.1 Competence center*

De eerste vorm van ondersteuning is het opzetten van een competence center, die persoonlijke ondersteuning biedt en waar de eindgebruikers op terug kunnen vallen als zij vastlopen in het systeem.

Dit competence center kan zijn in de vorm van een expert op locatie. Die expert, de zogenaamde super user<sup>13</sup> is vanaf de start van de implementatie van het ERP systeem aanwezig en ondersteunt de eindgebruikers bij alle facetten van het systeem en maakt en verzorgt trainingen voor nieuwe eindgebruikers. Zijn rol hierin is de acceptatie van en tevredenheid over het systeem te vergroten. Hij is de spil tussen de organisatie en de ITafdeling (van Ballast Nedam). Deze IT-afdeling houdt zich dan ook alleen bezig met de technische aspecten van systeemondersteuning. Ook houdt de super user in de gaten of er upgrades voor het ERP systeem zijn die van belang zijn voor de verschillende bedrijfsprocessen, zodat deze kunnen worden aangeschaft en ingevoerd. Belangrijk is hierbij te melden dat in het geval van een nieuwe super user er vooraf de nodige proces en systeem documentatie is vastgelegd en er een goed gedefinieerd trainingstraject is voor de nieuwe super user om de eindgebruikers voldoende te ondersteunen. De super user is ervoor om het ERP systeem en het gebruik daarvan zo optimaal mogelijk aan te laten sluiten bij de verschillende bedrijfsaspecten. Naast het face-to-face contact kan er ook gekozen worden voor een competence center in de vorm van een telefonische helpdesk. De eindgebruikers bellen de helpdesk op als zij problemen ondervinden met het gebruik van Axapta. Zij worden vervolgens stap voor stap geholpen door de mensen van het competence center.

<span id="page-16-1"></span><sup>&</sup>lt;sup>13</sup> Phelan, Super User role is key to post-implementation support of ERP systems, Gartner 4-4-2006 blz.2

<span id="page-17-0"></span>Het inzetten van een competence center is een goede optie om de eindgebruikers van Axapta te ondersteunen. Persoonlijk contact werkt uiteindelijk altijd beter dan contact via een document. Eventuele onduidelijkheden kunnen dan gelijk worden weggenomen. Er kan ook gerichter worden geholpen.

Naast het competence center is er ook ondersteuning in de vorm van documentatie. In deze documentatie worden de eindgebruikers voorzien van alle kennis die zij nodig hebben om hun functie in het ERP systeem uit te voeren. Mochten de eindgebruikers ergens mee vastlopen (uitgezonderd technische aspecten) dan moet de bijgeleverde documentatie voorzien in een oplossing.

Voor de ondersteuning in gedocumenteerde vorm voor de eindgebruikers zijn er een tweetal opties:

- Handboek (papier en digitaal)
- Ondersteuning geïntegreerd in het ERP systeem (Axapta)

#### *4.2.2 Handboek*

Een gedocumenteerde vorm van ondersteuning is het opstellen van een handboek, waarmee de eindgebruiker met het systeem kan werken en waar de eindgebruikers op terug kunnen vallen indien zij vastlopen in Axapta, de helpdocumentatie. In dit handboek moet staan hoe het systeem werkt en wat daarin de taak van de eindgebruiker is. Omdat er sprake is van verschillende functies en taken moet duidelijk zijn wat de inhoud van het handboek is en of alle eindgebruikers hetzelfde handboek krijgen. Dus of iedere eindgebruiker alleen zijn eigen functie ziet beschreven of alle functies ziet beschreven, organisatiegericht of functiegericht. In het handboek worden in ieder geval de procedures en werkinstructies beschreven die aangeven hoe een eindgebruiker met het systeem dient te werken. De eindgebruiker kan hier op terugvallen als men ondersteuning nodig heeft voor het gebruik van het systeem. De inhoud van het handboek wordt door key users in een eerdere fase uitvoerig getest. Tijdens het testen zijn alle procedures en werkinstructies doorgenomen om te onderzoeken of alles duidelijk en helder staat geformuleerd. Hiermee wordt de inhoud van het handboek heel laagdrempelig. Het moet laagdrempelig zijn voor alle functies binnen de organisatie, zodat elke functie van controller tot expeditiemedewerker met het ERP systeem kan werken.

#### *4.2.3 Helpfunctie Axapta*

In tegenstelling tot een aantal andere ERP pakketten (SAP, Exact en Improve)<sup>14</sup> is het in Axapta mogelijk om ondersteuning in de vorm van procedures en werkinstructies te verwerken in het systeem zelf. De functie die deze mogelijkheid biedt is de helpfunctie van het systeem. Deze helpfunctie kan namelijk worden bewerkt. Hiermee is het mogelijk om de ondersteuning voor de eindgebruikers te verwerken in de helptekst waardoor zij met een druk op de knop (F1) de ondersteuning op kunnen roepen.

De manier waarop dit werkt is bijna dezelfde als die van het maken van een website. Met behulp van een editor kan er heel makkelijk inhoud worden toegevoegd en verwijderd. Het werken met die 'help-editor' werkt eigenlijk op dezelfde manier als programma's als MS Frontpage en Macromedia Dreamweaver. Je kunt in HTML werken maar ook gewoon tekst en afbeeldingen makkelijk invoeren en verwijderen (figuur 3).

<span id="page-17-1"></span>Dit zijn ERP pakketten waarmee een aantal collega's hebben gewerkt. Die hebben mij dit verteld.

<span id="page-18-0"></span>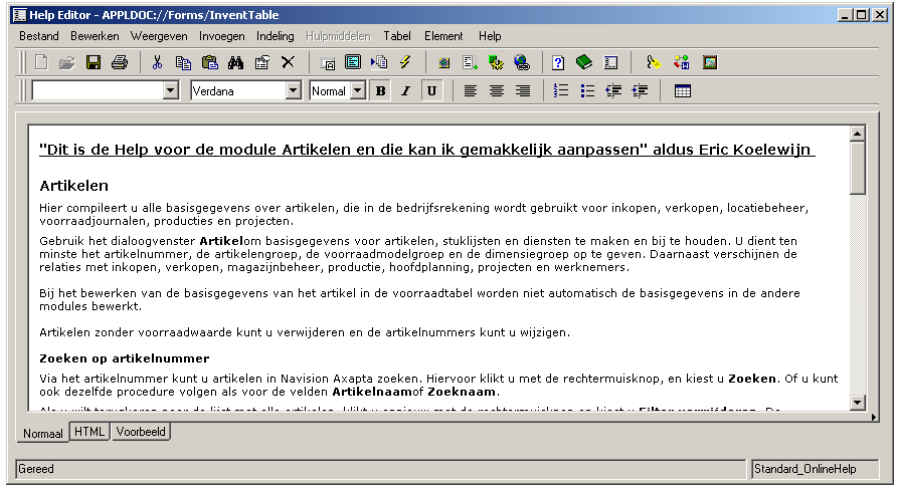

Figuur 3: Aanpassen Help-functie Axapta

Voordeel hiervan is dat er per menuoptie ondersteuning kan worden geboden. Zo is het mogelijk dat de functies binnen de organisatie elk hun eigen ondersteuning hebben voor die betreffende menuoptie. Er zal dan wel moeten worden bekeken in hoeverre dit gewenst en haalbaar is qua tijd.

Alle mogelijkheden hebben, afgezien van de voordelen, natuurlijk ook een aantal nadelen. Deze nadelen hebben voornamelijk te maken met het opzetten en het gebruiksgemak van de ondersteuning. Kijk hierbij naar de kosten voor het opzetten van een competence center (mensen opleiden en inhuren, ruimte ter beschikking stellen etc.).

Daarnaast blijkt uit eigen onderzoek dat mensen liever van een papier lezen dan van een scherm[15.](#page-18-1) Daarentegen is het ook niet aan te bevelen dat straks overal documentatie verspreid ligt in de organisatie. In de komende paragrafen komen de onderwerpen aan bod die moeten uitmaken wat de beste vorm van ondersteuning is voor de eindgebruikers. Daarbij wordt gekeken naar hoe onderhoudsvriendelijk en overdraagbaar de ondersteuning is, welke publicatiemogelijkheden er zijn (voor met name het handboek) en wat daarbij de beste structuur, opbouw en lay-out is.

### **4.3 Onderhoudsvriendelijk en overdraagbaar**

Nadat het ERP systeem is geïmplementeerd en voor de ondersteuning voor de eindgebruikers is gezorgd, zal blijken dat in de loop van de tijd er een aantal zaken binnen de organisatie zullen veranderen. Dit heeft niet alleen zijn weerslag op het ERP systeem, maar ook voor de ondersteuning. Deze ondersteuning moet dan ook worden aangepast. De vraag wie dat dan moet/mag doen wordt nog beantwoord in een later stadium. Vanuit ISO 9001:2000 moet in ieder geval zijn aangegeven wie de revisie van alle helpdocumentatie (papier en digitaal) moet verzorgen. De vraag die overblijft is hoe makkelijk het is om veranderingen door te voeren in deze helpdocumentatie?

De helpdocumentatie voor de eindgebruikers dient onderhoudsvriendelijk en overdraagbaar te zijn. In het geval van de super user of de helpdesk (competence center) gaat onderhoudsvriendelijkheid niet echt op. Die zullen er zelf voor moeten zorgen dat zij hun kennis op peil houden. Overdraagbaar is een competence center wel, zij het dat dan aan een aantal voorwaarden moet worden voldaan. Omdat bijvoorbeeld een nieuwe super user niet betrokken is geweest in het implementatietraject moet er, zoals eerder gerefereerd, voldoende systeem en procesdocumentatie aanwezig zijn binnen de organisatie om de nieuwe super user op te leiden. Indien dit namelijk niet het geval is kan de super user namelijk niet goed functioneren en kan hij de 'bottleneck' binnen de systeemondersteuning worden $16$ .

<span id="page-18-1"></span><sup>&</sup>lt;sup>15</sup> Bijlage D Klein onderzoek naar leesvoorkeur

<span id="page-18-2"></span><sup>16</sup> Phelan, Super User role is key to post-implementation support of ERP systems, Gartner 4-4-2006 blz.4

<span id="page-19-0"></span>Als er nu gekeken wordt naar de gedocumenteerde ondersteuning (handboek), dan kan de term 'onderhoudsvriendelijk' daar wel op worden toegepast. Hoe is de inhoud opgebouwd en welke programmatuur is er gebruikt om de inhoud tot stand te brengen, zijn dan belangrijke vragen. De documenten zijn namelijk onderhoudsvriendelijker, als ze snel en met niet al te veel moeite kunnen worden aangepast. Dit wil dus zeggen, dat het onderhoud van deze documentatie gepaard gaat met zo min mogelijk handelingen. In dat geval wordt de ondersteuning ook overdraagbaar, omdat er geen specifieke kennis (buiten Axapta om) voor nodig is om de documentatie aan te passen. Iedereen die op een kantoor werkt, moet namelijk in staat worden geacht om met een Office pakket om te gaan.

De inhoud van handboek en de geïntegreerde ondersteuning bestaat, zoals eerder vermeld, uit procedures en werkinstructies. Deze zijn allemaal opgesteld met behulp van een Office pakket (MS Word en MS Visio). Het aanpassen en onderhouden van de ondersteuningsdocumentatie vindt dus plaats in MS Office. Of men dat nu voor het handboek doet of voor de integratie in de helpfunctie van het ERP systeem, maakt in dit geval niets uit, dat is hetzelfde. Het verschil is alleen dat de documentatie in Axapta nog in de helpfunctie moet worden gezet.

Belangrijk bij het onderhoud is dat de persoon die voor de revisie van de documenten is geautoriseerd, alle bronbestanden tot zijn beschikking heeft en deze met één Office pakket kan aanpassen. Op deze manier wordt het aanpassen een stuk gebruiksvriendelijker waardoor het ook gelijk onderhoudsvriendelijk is, want het onderhoud gaat op die manier sneller en zonder veel moeite. Nogmaals, dit geldt voor zowel het handboek als de in Axapta geïntegreerde helptekst. Het verschil is alleen dat het in twee verschillende omgevingen wordt veranderd, maar dat gebeurt op vrijwel dezelfde manier.

Doordat de gedocumenteerde ondersteuning steeds gemakkelijk kan worden aangepast, blijft het ook steeds overdraagbaar. Er is geen specifieke kennis nodig om aanpassingen te doen. Er zal alleen aan de nieuwe persoon die een revisie door mag voeren worden verteld hoe die dit kan doen, als daar al geen procedure voor is (indien men zich voor ISO 9001:2000 wil certificeren zal deze procedure verplicht zijn).

Zoals nu is onderzocht, zijn alle opties onderhoudsvriendelijk en overdraagbaar, want alle ondersteuningsvormen zijn gemakkelijk te onderhouden. Nu blijft de vraag welke vorm van ondersteuning er nu het beste kan worden gerealiseerd voor Waco Lingen na het implementatietraject? Om hier een schifting in te krijgen worden in de volgende paragraaf de publicatiemogelijkheden onderzocht. Hiermee wordt gekeken wat er qua gedocumenteerde ondersteuning mogelijk is bij Waco Lingen om zo op die manier één van die vormen uit te sluiten.

### **4.4 Publicatiemogelijkheden gedocumenteerde ondersteuning**

In deze paragraaf worden de publicatiemogelijkheden weergegeven van de gedocumenteerde ondersteuning. Voor de persoonlijke ondersteuning middels een super user zijn natuurlijk geen publicatiemogelijkheden.

Ook voor de ondersteuning die is geïntegreerd in de helpfunctie van Axapta is maar één publicatiemogelijkheid en dat is in de helpfunctie. Alleen voor het handboek zijn er verschillende publicatiemogelijkheden. Er zal nu worden bekeken wat er mogelijk is binnen de organisatie Waco Lingen.

In feite zijn er hier maar twee mogelijkheden die daarna weer onderling ver kunnen worden onderverdeeld (zie figuur 3):

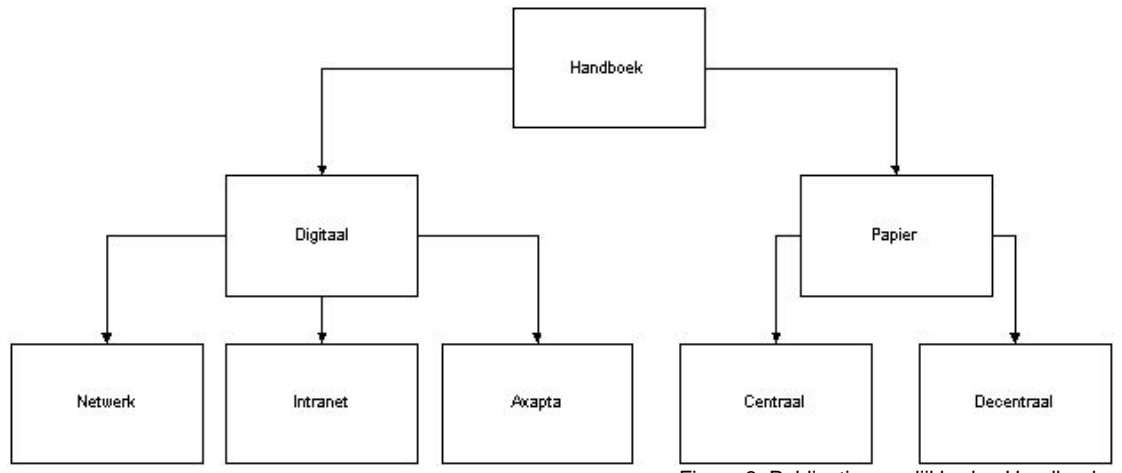

Figuur 3: Publicatiemogelijkheden Handboek

Zoals in het figuur duidelijk wordt kan het handboek zowel digitaal als op papier worden gepubliceerd (bij de papieren versies is de digitale versie hiervan opgeslagen bij de beheerder van het ERP systeem). Bij zowel digitaal als op papier zijn er elk weer een aantal mogelijkheden. Als er naar digitaal gekeken wordt dan kan dit handboek worden gepubliceerd op het netwerk van de organisatie (filesystem)<sup>17</sup>. Daarnaast is er een mogelijkheid om het te publiceren op het intranet. Hoewel dit bij een aantal bedrijven<sup>18</sup> wel voorkomt, is dit bij Waco Lingen niet van toepassing, omdat zij geen eigen intranet hebben. Er is wel een intranet beschikbaar, maar dat is het intranet van geheel Ballast Nedam. Het publiceren van het Handboek op dat intranet is geen goed idee. De kans is namelijk groot dat de eindgebruikers dit niet eens kunnen vinden, omdat het handboek ergens diep zit verstopt op het intranet. Om deze mogelijkheid dus mogelijk te maken zal er een eigen intranet moeten worden opgestart. Daarnaast biedt Axapta nog de mogelijkheid om het handboek vanaf de centrale server te downloaden. In alle drie de gevallen kan de eindgebruiker de gewenste documentatie lokaal op de eigen PC zetten en het eventueel uitprinten.

Indien het handboek op papier wordt gepubliceerd, zijn er in feite twee mogelijkheden om het neer te zetten. Alles centraal bij elkaar of iedere eindgebruiker zijn eigen handboek. Realistisch bekeken zal het natuurlijk zo zijn dat ieder eindgebruiker het handboek of een gedeelte daarvan (afhankelijk van zijn/haar functie) bij zichzelf in de lade of kast heeft liggen. Met name in de beginperiode zal men de helpdocumentatie uitprinten. Nu is het bij veel bedrijven zo (zie allerlei bedrijfjes die Document Management Systemen kunnen leveren<sup>19</sup>), dat men af wil van alle papieren rompslomp. Papieren documenten zijn namelijk vaak lastig te achterhalen. Daarbij komt ook nog dat het versiebeheer in het nauw komt. Als de documentatie bij iedereen in de la ligt, weet men na verloop van tijd niet meer of er iets is aangepast en of het handboek wat zij in de la hebben liggen nog wel up-to-date is. En of het nu van een netwerk of iets dergelijks is gehaald, de veronderstelling is dat de eindgebruikers het hoogstwaarschijnlijk toch uitprinten. Dus in beide gevallen speelt dit probleem.

Toch heeft het de voorkeur om de helpdocumentatie digitaal te hebben. Niet alleen vanwege de papieren rompslomp, maar ook vanuit het oogpunt van versiebeheer. Vanuit het ISO kwaliteitssysteem wordt er voor de procedures en werkinstructies strikt bijgehouden om welke versie het gaat en wat er bij elke versie is gereviseerd. Deze revisies worden telkens ondertekend, zodat de revisie en dus de overgang naar een nieuwe versie officieel is. Dus bij het digitaal verspreiden van de documentatie moet men de eindgebruikers alleen melden dat er een revisie heeft plaatsgevonden in een bepaald document. Omdat alle documentatie op functie is aangemaakt, zal de eindgebruiker moeten weten als er iets is verandert in Axapta of in zijn werkproces. Een e-mail met de melding dat zijn procedure en werkinstructie is aangepast is dan voldoende om kenbaar te maken dat er iets is aangepast. Een melding in

<span id="page-20-0"></span> <sup>17</sup> Filesystem werkt met gedeelde directories. Net zo iets als de verkenner alleen dan op een netwerk.

<span id="page-20-1"></span><sup>18</sup> bijvoorbeeld Koninklijke Ahrend NV: daar heb ik een project gedaan om de ondersteuning van de ICT-afdeling te optimaliseren. Hierbij bleek dat zij werkinstructies op hun intranet hadden staan, die bijna niet te vinden waren.<br><sup>19</sup> http://www.google.nl/search?hl=nl&q=document+management+systeem&meta=

<span id="page-20-2"></span>

Axapta zelf hoort overigens ook tot de mogelijkheden. Dit gaat dan via het interne berichtensysteem. Dit voordeel heeft het hanteren van papieren versies niet, omdat er dan telkens een persoon door het gebouw moet wandelen om de gereviseerde documentatie rond te delen.

Omdat helpdocumentatie aangeleverd op papier afvalt om eerder genoemde redenen, blijven er drie opties open. Digitaal op het netwerk, het intranet of digitaal verwerkt in Axapta. Hieruit is de keuze niet moeilijk. Het intranet valt in dit geval weg. De belangrijkste reden hiervoor is dat het netwerk en Axapta er al zijn en het intranet niet. Dat zal daarvoor eerst moeten worden opgezet.

Ook het gebruik op het netwerk is niet optimaal te noemen. Hierbij zal namelijk eerst moet worden bekeken hoe en waar dit moet worden geplaatst. Geef je iedereen toegang tot alle documentatie, hoe scheidt je bepaalde functies, hoe scherm je bepaalde documenten af. Dat zijn allemaal zaken die wel kunnen worden opgelost, maar waar wel weer eerst over gediscussieerd moet worden.

Door de handboeken aan te bieden vanuit Axapta spelen al deze discussies niet. Alle functies hebben in Axapta hun eigen menu. In dat menu werken ze met modules die zij gebruiken voor het uitvoeren van hun functie. Per module en per optie in die module kunnen zij bij hun 'eigen' documentatie (handboek). Daarbij komt nog dat het netwerk alleen toegankelijk is op de locatie zelf, terwijl het gebruik van het systeem in combinatie met de documentatie vanuit Axapta overal ter wereld toegankelijk is (mocht dat ooit nodig zijn).

De eindgebruikers kunnen de documentatie die te vinden is in het systeem namelijk downloaden van de centrale server waar Axapta zelf ook op staat. Dus via het menu waarin een eindgebruiker zich bevindt kan hij zijn speciefiek documentatie downloaden. Het is niet zo dat iedereen alle helpdocumentatie kan downloaden. Werkinstructies en procedures worden op die manier aangeboden in pdf-formaat. Het voordeel hiervan is dat ze ook een kopie kunnen bewaren op hun eigen pc. Hierbij is nogmaals belangrijk dat een eindgebruiker een melding krijgt als er een nieuwe versie van de documentatie aanwezig is op de server, zodat de eindgebruiker het verouderde Handboek kan vervangen voor het nieuwe dat op de server staat.

Hieronder staat een afbeelding van Axapta met daarin een geopende werkinstructie. Op het voorblad staan nog niet alle gegevens ingevuld. Het geeft wel inzicht in het bijhouden van de versies door middel van revisienummers.

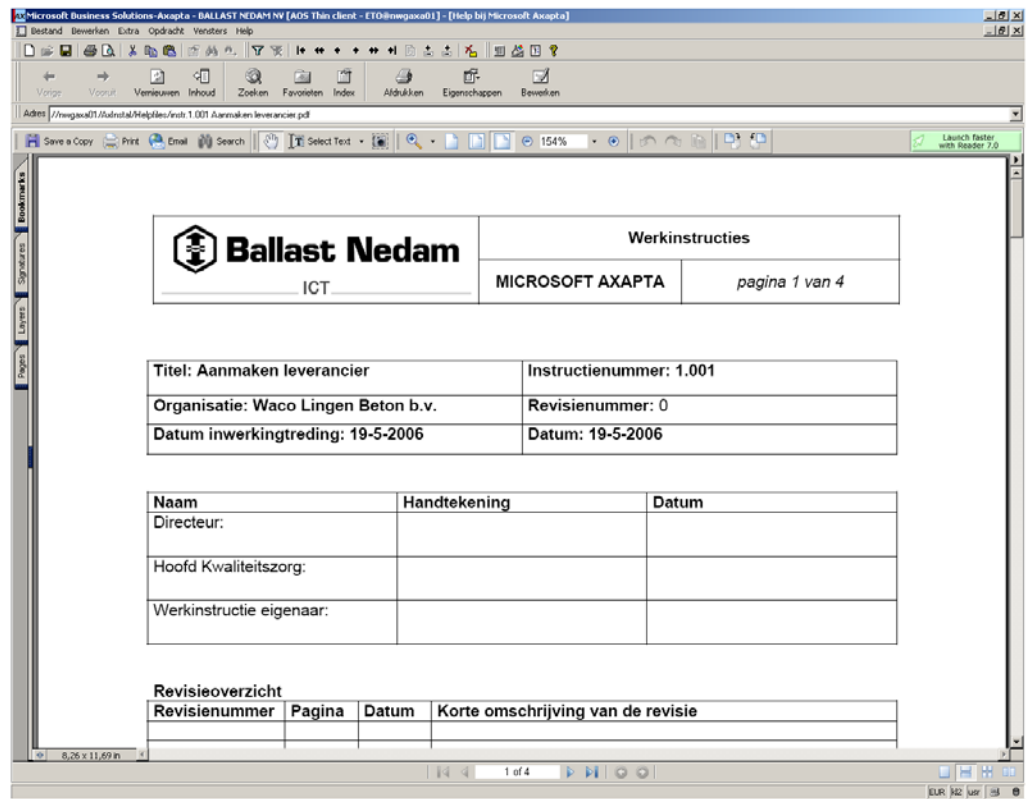

Figuur 4: werkinstructie in pdf-formaat in Axapta

<span id="page-22-0"></span>Nu duidelijk is dat het handboek en dus de documentatie het best ter beschikking kan worden gesteld via Axapta zelf, blijft natuurlijk nog over het verwerken van de ondersteuning in de helpfunctie. Die mogelijkheid biedt Axapta, dus moet worden onderzocht in hoeverre dit haalbaar is. Hier geldt namelijk ook dat de eindgebruikers de helpdocumentatie willen kunnen uitprinten. De vraag is nu of het verwerken van de ondersteuning in de helpfunctie van Axapta dan nog wel werkt?

Het antwoord hierop is simpel, want de ondersteuning die in de helpfunctie van Axapta zit verwerkt kun je ook gewoon uitprinten. Hierbij moet alleen worden gelet dat de structuur en opbouw zodanig is dat het bij het uitprinten goed op papier komt. Dat zal in de volgende paragraaf naar voren komen.

Zoals nu is gebleken is er na het bekijken van publicatiemogelijkheden duidelijk geworden dat het opzetten van een Handboek het best kan worden gerealiseerd als deze wordt verspreid vanuit Axapta en dan met name vanaf de centrale server waar Axapta op draait. Ook het competence center is behandeld en uitgelgd, dat van de integratie van de ondersteuning in Axapta nog niet. Bij deze vorm moet nog worden onderzocht, hoe dit in de helpfunctie kan worden geïntegreerd en wat de structuur en opbouw daarvan moet zijn. Dit gezien de mogelijkheid voor de eindgebruikers om er ook in uitgeprinte vorm mee te kunnen werken.

### **4.5 Structuur en opbouw ondersteuning**

Om de ondersteuning gebruiksvriendelijk maar ook onderhoudsvriendelijk te maken is de structuur en opbouw van de ondersteuning een belangrijk onderdeel. Deze moet namelijk zo zijn opgesteld dat veranderingen makkelijk zijn door te voeren en dat, zoals eerder vermeld, de eindgebruikers er gemakkelijk mee kunnen werken. Dit geldt zowel digitaal als op papier. Er zal dus goed moeten worden gelet op de structuur en de opbouw van de ondersteuning.

Belangrijk in de structuur en opbouw van de ondersteuning is dat alle relevante informatie bij elkaar staat en niet her en der verspreid is. In dit geval wordt hiermee bedoeld dat de ondersteuning voor een bepaald proces niet verdeeld is over verschillende plaatsen. Mocht een eindgebruiker de ondersteuning uit willen printen, dan moet die eindgebruiker daar maar één handeling voor uitvoeren. Het moet namelijk niet zo zijn dat de eindgebruiker voor het uitprinten van de ondersteuning van een proces, meerdere gedeelten daarvan bij elkaar moet zoeken en die ieder afzonderlijk uitprinten. De structuur moet dusdanig zijn dat alle onderdelen van de ondersteuning voor een bepaald proces bij elkaar komen te staan. Dit klinkt misschien logisch, maar dat is het in dit geval niet helemaal. De reden hiervoor is dat er voor het inrichten van ondersteuning in Axapta verschillende mogelijkheden zijn. Belangrijk is dus om te weten wat de opbouw is. Om hierachter te komen zal er eerst moeten worden gekeken wat nu eigenlijk de inhoud is. Met welke informatie worden de eindgebruikers ondersteund? Wat komt er nu eigenlijk precies in te staan? Door deze vragen eerst te beantwoorden is het gemakkelijker om de opbouw hiervan te bepalen.

Zoals al eerder in dit document is aangegeven moet er net als bij het handboek worden aangegeven hoe de eindgebruiker dient te werken met Axapta. Dus de eindgebruiker moet aan de hand van de informatie in de helpfunctie van Axapta, terug kunnen vinden hoe de bedrijfsprocessen met Axapta moeten worden uitgevoerd. De volgende informatie is dan onmisbaar:

- Processtappen in het systeem; hiermee wordt in een overzichtelijke flowchart weergegeven welke acties de eindgebruiker moet doorlopen volgens Axapta om tot een juiste uitvoering van het proces te komen (de procedure).
- Per actie in de flowchart een korte uitleg
- De korte uitleg per actie uitgewerkt tot een werkinstructie; welke stappen moet de eindgebruiker doorlopen in Axapta om de actie van het beschreven proces succesvol te voltooien.
- Eventueel de standaard helptekst van Axapta; deze zullen alleen gebruikt worden indien deze toegevoegde waarde hebben voor de eindgebruikers. Deze standaard helptekst is overigens zeer marginaal.

<span id="page-23-0"></span>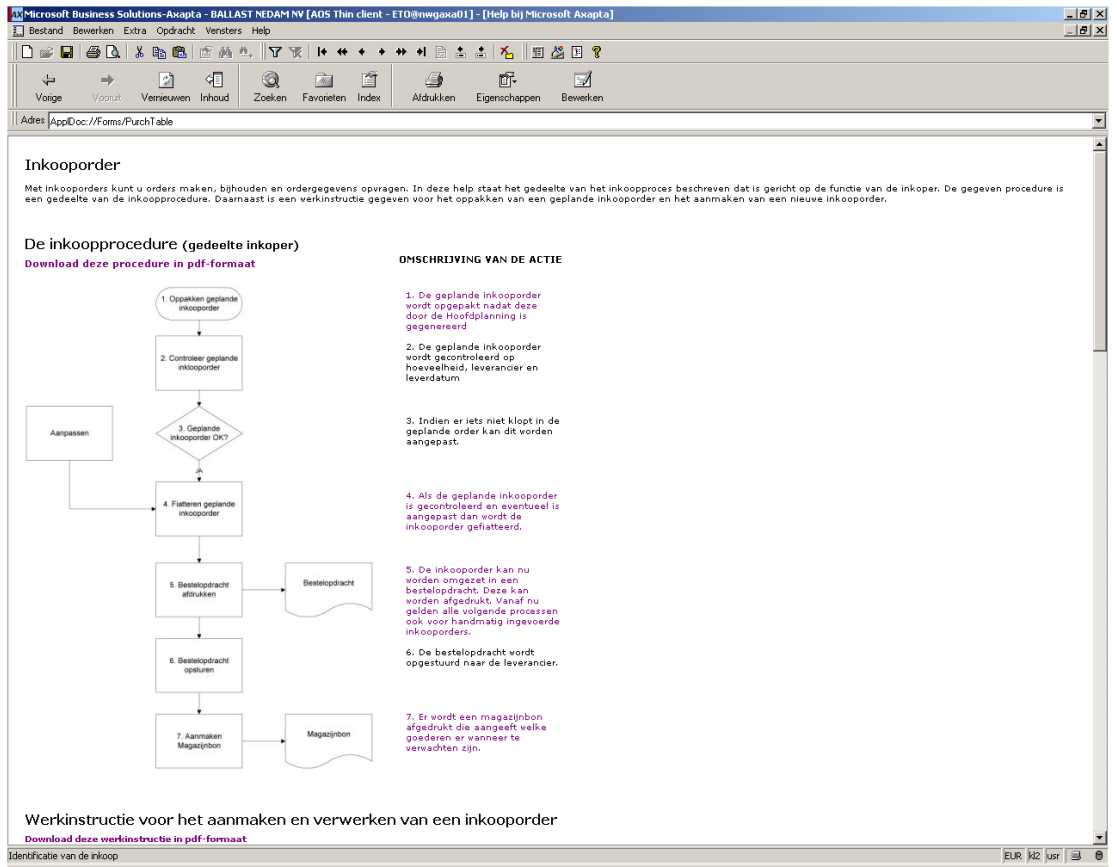

Figuur 5: Structuur van ondersteuning in Axapta

Door deze onderdelen te verwerken in de helpfunctie van Axapta en op die manier de eindgebruikers te ondersteunen moeten en kunnen zij op de voorgeschreven manier werken met Axapta. Op deze manier is er ook al zijdelings een opbouw bepaald. De informatie begint overzichtelijk, maar vrij globaal. Door gebruik te maken van hyperlinks<sup>20</sup> kan er heel gemakkelijk met één klik naar de bijpassende tekst worden gegaan. Door bijvoorbeeld op een woord uit de korte uitleg van de actie te klikken word je gelijk doorverwezen naar de uitgebreide werkinstructie van die actie (zie als voorbeeld de paarse tekst in figuur 5). Zo kan een eindgebruiker gelijk zien wat er moet gebeuren, in plaats van alle documentatie door te kijken (lees: scrollen). Hierdoor wordt het geheel een stuk gebruiksvriendelijker en efficiënter. De ondersteuning in Axapta per proces is beschikbaar waar het nodig is. Ook als de eindgebruiker de helptekst uit wil printen is dit één handeling, omdat alle relevante informatie onder elkaar is opgebouwd. Eindgebruikers hebben dus alleen die ondersteuning die zij, voor het goed uitvoeren van hun functie, nodig hebben. Hierdoor hebben zij direct de juiste ondersteuning voor zich en kunnen zij door middel van de aanwezige hyperlinks snel naar het onderwerp toe waar zij ondersteuning bij nodig hebben. Doordat zij nu snel de juiste ondersteuning voor zich hebben zijn ze ook sneller weer met hun eigen werk bezig, wat alleen maar beter is voor de eindgebruikers zelf en de organisatie.

### **4.6 De keuze**

In deze paragraaf wordt stilgestaan bij de keuze die nu wordt gemaakt. Aan de hand van de vorige paragrafen, zijn nu drie ondersteuningsvormen naar voren gekomen:

- het competence center
- het handboek verspreid via Axapta
- de integratie van de helpdocumentatie in de helpfunctie van Axapta

Deze drie ondersteuningsvormen die zijn overgebleven zijn op het eerste gezicht goede mogelijkheden om de eindgebruikers bij het uitvoeren van hun functie in Axapta te ondersteunen. Het is ook mogelijk om alle drie de vormen te gebruiken. Het is niet zo dat het

<span id="page-23-1"></span><sup>&</sup>lt;sup>20</sup> Doorverwijzing van één punt binnen de documentatie naar een ander punt.

niet met elkaar samen kan gaan. Uit dit lijstje is er in het geval van Waco Lingen Beton maar één reële optie en dat is het handboek verspreid vanuit Axapt. Het competence center en de integratie van de documentatie in de helpfunctie van Axapta worden het dus niet.

In de tweede paragraaf van dit hoofdstuk is reeds uiteengezet in de subparagraaf dat het competence center een goede mogelijkheid is. Daaruit bleek ook dat iemand vanuit het competence center het hele implementatietraject heeft doorlopen en daardoor dus voldoende kennis heeft opgedaan. Dus er zal geen eindgebruiker zijn die zich deze rol kan toe-eigenen. Het komt er dus op neer dat deze vorm van ondersteuning alleen mogelijk is als deze wordt ingevuld door iemand uit het implementatieteam.

Normaal gesproken had dit een mogelijkheid kunnen zijn, want na implementatie van een ERP systeem pakt het team zijn eigen werkzaamheden weer op en kan er dus eventueel een persoon van dat team als expert en super user ter ondersteuning van de eindgebruikers worden geplaatst binnen de organisatie. Dit gaat echter nu niet op, want het implementatieteam heeft na dit traject bij Waco Lingen nog drie productiebedrijven waarbij men het ERP systeem MBS Axapta gaat implementeren. Dus goed beschouwd is het ondersteunen van de eindgebruikers middels een competence center niet eens mogelijk. Althans als je daar 100% rendement uit wilt halen. Hoewel het dus best een goede ondersteuningsvorm is, kan het in dit geval niet, het is nu niet haalbaar. Nog niet. Het competence center is een zeer goede mogelijkheid voor in de toekomst als meerdere organisaties binnen Ballast Nedam op Axapta draaien. Dan kan er een centraal competence center worden opgezet die ondersteuning biedt aan alle organisaties. Dus het is dan zeker aan te bevelen om er tegen die tijd een op te gaan zetten. Voor nu is het niet aan te bevelen. Zeker in tegenstelling tot de andere twee vormen, die o.a. qua kosten veel goedkoper zijn.

Dan de integratievorm. Het integreren van de ondersteuning in Axapta, door de procedures en werkinstructies in de helpfunctie te zetten, ziet er mooi uit en is ook functioneel. Er kleeft echter één nadeel aan. Dit nadeel is zo groot dat deze vorm van ondersteuning niet haalbaar is. De reden hiervoor heeft te maken met de toekomst.

De helpfunctie in Axapta heet *Application Documentation* en zit centraal in Axapta. Dat wil zeggen dat iedereen die in dezelfde applicatie zit dezelfde helptekst te zien krijgt. Dat is ook logisch, anders werd bij het aanmaken van een nieuw bedrijf<sup>21</sup> de helptekst niet meegenomen en heeft een eindgebruiker geen helptekst tot zijn beschikking. Nu is het zo dat alle tekst, screenshots en procedures, bij iedereen zichtbaar zijn. Om een voorbeeld te geven: iemand die in een testbedrijf zit, heeft bij de helpfunctie voor het aanmaken van een artikel dezelfde helptekst, als iemand in het definitieve bedrijf die dezelfde helptekst opvraagt. Dat is nu niet direct een probleem. Dit wordt het wel als het om twee verschillende organisaties gaat, met verschillende documentatie.

Nu zal dat dus in dit geval bij één organisatie niet zoveel uitmaken. Echter, andere organisaties van Ballast Nedam die ook Axapta gaan gebruiken doen dat vanuit dezelfde applicatie op de centrale server. Die krijgt dan bij het opvragen van helptekst, dezelfde helptekst te zien die eigenlijk voor Waco Lingen is bedoeld. Kortom, naast het feit dat het er fantastisch uitziet, zal bij het gebruik door meerdere organisaties deze optie niet gaan werken, want al die organisaties zitten anders in elkaar en hebben dus niet dezelfde ondersteuning nodig.

Met het oog op de toekomst is het integreren van de helptekst in Axapta dus niet mogelijk.

Er blijft nu dus één mogelijkheid over, het handboek dat via de centrale Axapta server ter beschikking wordt gesteld aan de eindgebruikers. Nu moet er nog gekeken worden naar de eindgebruikers zelf. Naar het opleiden van deze mensen en het gebruik van de helpdocumentatie. De volgende vraag is dan ook, hoe de eindgebruikers op te leiden. Wat is nu de beste manier om erachter te komen wat de eindgebruikers wel en niet kunnen en wat is de beste opleidingsmogelijkheid? In de volgende paragraaf wordt daar dieper op ingegaan.

<span id="page-24-0"></span><sup>&</sup>lt;sup>21</sup> Een bedrijf is hier een bedrijfsrekening. Daarin zitten alle instellingen van een organisatie. Hier kun je een kopie van maken (nieuwe bedrijfsrekening) om bijvoorbeeld in te testen, zodat je in het originele bedrijf geen schade aan kunt richten. Je kunt op die manier ook meerdere organisaties in één applicatie zetten.

### <span id="page-25-0"></span>**4.7 Opleiden eindgebruikers**

Het opleiden van de eindgebruikers is een cruciaal onderdeel van een ERP implementatie. De eindgebruikers moeten goed met het ERP systeem om leren gaan. Ze zullen dus moeten worden opgeleid in het gebruiken van het ERP systeem op de voorgeschreven manier. Doel van het opleiden is om naast kennisoverdracht ook te kijken naar het niveau van de eindgebruikers. Voor de vorm en opzet van de helpdocumentatie is het wenselijk om er achter te komen wat het niveau van de eindgebruikers is. Hebben ze het snel onder de knie of hebben ze er juist heel veel moeite mee. Dit bepaald uiteindelijk of er uitgebreide helpdocumentatie moet komen of min der uitgebreid.

#### *4.7.1 Eindgebruiker in eerder stadium betrekken*

Voor het testen tijdens de implementatie wordt over het algemeen gebruik gemaakt van keyusers. Dit zijn in feite de mensen uit het implementatieteam. Nadat alles dan uitvoerig is getest en het nieuwe ERP systeem klaar is voor gebruik worden de eindgebruikers opgeleid. Dit is voor een implementatietraject de normale gang van zaken.

In dit implementatietraject worden de eindgebruikers er in een eerdere fase bij betrokken. Als onderdeel van de ondersteuning worden er procedures en werkinstructies opgesteld. Deze procedures en werkinstructie worden in projectgroepen bij Waco Lingen getest. Deze projectgroepen bestaan uit mensen die straks als eindgebruiker met het ERP systeem zullen gaan werken. Op deze manier zijn de eindgebruikers in een eerder stadium betrokken bij het ERP systeem en kunnen ze er al kennis mee maken. Dat is in dit geval om twee redenen belangrijk:

- De eindgebruikers hebben hiervoor nooit eerder met een dergelijk pakket gewerkt. Het is dus allemaal nieuw voor ze. Het is in die zin dus belangrijk dat zij in een eerder stadium bij het implementatietraject worden betrokken om het ERP systeem te leren kennen.
- Voor de ondersteuning is het belangrijk dat de eindgebruikers het ERP systeem testen aan de hand van de opgestelde procedures en werkinstructies. Zij kunnen namelijk aangeven of alles helder is of dat er dingen in staan die uitgebreider moeten worden verwoord. Hierdoor wordt voorkomen dat men pas tijdens het opleiden inzicht krijgt in die zaken. Indien men dan niet begrijpt waar het over gaat, dan gaat er kostbare tijd verloren.

#### *4.7.2 Hoe?*

Het opleiden zal gebeuren aan de hand van procedures, werkinstructies en testscenario's. Met deze testscenario's worden verschillende situaties gesimuleerd.

Hoe moeten de eindgebruikers vervolgens worden opgeleid en wie gaat daar zorg voor dragen?

Zoals eerder vermeld in deze paragraaf, zijn er voor het project projectgroepjes opgericht met daarin de eindgebruikers. Deze projectgroepen zijn verdeeld naar een aantal bedrijfsprocessen. Zo zijn er vier projectgroepen te weten:

- Verkoop/Calculatie
- $\blacksquare$  Inkoop
- **Financieel/Projecten**
- Logistiek/Productie

Deze groepen worden geleid door twee mensen uit het implementatieteam. Deze groepen hebben gezamenlijk per groep de procedures en werkinstructies getest. Voor het opleiden van de eindgebruikers is het dus wenselijk dat iedere projectgroep apart wordt opgeleid voor de functies waar zij uiteindelijk mee moeten gaan werken. Het opleiden zal dus groepsgewijs plaatsvinden. Op dat moment moeten de eindgebruikers daadwerkelijk met het systeem leren omgaan, zonder dat ze steeds vastlopen. Tijdens het opleiden moeten de eindgebruikers een verandering ondergaan. Een goed model hiervoor is het verandermodel van Lewin (Unfreezing, Changing, Freezing)<sup>22</sup>. De eindgebruikers moeten loskomen van hun bestaande

<span id="page-25-1"></span> $\overline{22}$  Pollaert en Ruigrok, Informatieanalyse de brug van bedrijfsdoelen naar ICT-oplossingen, blz.55, 56

<span id="page-26-0"></span>routines (Unfreezing), moeten zich nieuwe werkwijzen aanleren (Changing) en moeten van die nieuwe werkwijzen weer routines maken (Freezing). Maar is het opleidingstraject niet te kort om die verandering door te voeren, want verandering kost tijd?

Veranderen kost inderdaad tijd, maar wat belangrijk is dat gedragsverandering de tijd bepaalt en niet de inhoudelijke of technologische complexiteit<sup>23</sup>. Er zijn vier niveaus van verandering die in figuur 6 worden getoond. De moeilijkheidsgraad neemt van binnen naar buiten toe en daarmee ook de tijd die nodig is om de verandering tot stand te brengen.

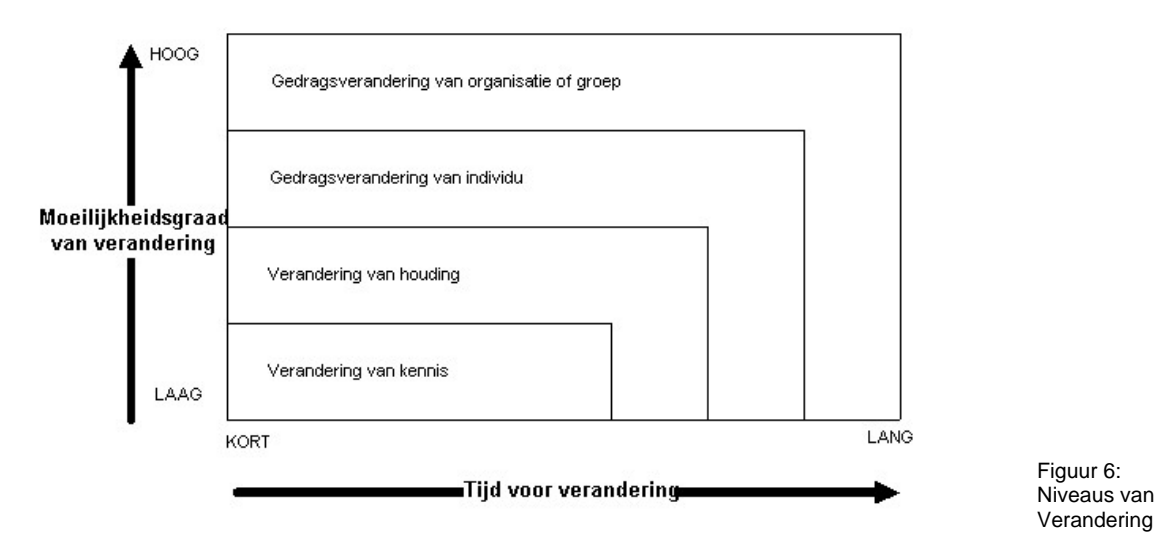

Figuur 6:

De eindgebruikers moeten dus hun routine/manier van werken veranderen. Hierbij hoort geen gedragsverandering, hierbij hoort ook geen verandering van houding, maar hierbij wordt de kennis veranderd. De eindgebruikers hadden namelijk geleerd hoe zij zonder ERP systeem hun functie uit moesten voeren. Nu moeten zij leren om hun functie uit te voeren met een ERP systeem. Dus de kennis van het werken zonder ERP systeem moet worden omgezet in kennis van het werken met ERP systeem. En zoals uit de figuur blijkt is de moeilijkheidsgraad voor die verandering laag en de tijd voor die verandering kort.

#### *4.7.3 Waar?*

Tijdens het opleiden moet het dus mogelijk zijn om de eindgebruikers te laten leren werken met het ERP systeem.

Een voorwaarde hiervoor is wel dat dit gebeurt in een omgeving waar men de tijd en moeite op kan brengen om die verandering te doorstaan. Kortom, het is gewenst dat de eindgebruikers worden opgeleid in een omgeving waar zij zich ongestoord op het ERP systeem kunnen richten.

Tijdens het implementatietraject wordt er gewerkt vanuit twee locaties. De locatie waar het ERP systeem uiteindelijk moet gaan draaien en de locatie waar het ERP systeem wordt ingericht en opgezet. Om de eindgebruikers op een goede manier op te leiden, moeten zij zich voor de volle 100% moeten inzetten en geen afleidingen hebben. Daar moet in dat geval de omgeving aan bij dragen. Dus leidt de eindgebruikers niet op in hun eigen werkomgeving, maar in een neutrale omgeving. Hier kunnen ze namelijk niet worden afgeleid, wat in de eigen werkomgeving zo is gebeurd. Dat is namelijk al gebleken bij het testen van de werkinstructies.

#### *4.7.4 Methode*

Het opleiden vindt dus plaats in groepjes. Nu blijft nog over op welke manier de eindgebruikers worden opgeleid en wie dat vervolgens gaat doen.

<span id="page-26-1"></span> <sup>23</sup> Pollaert en Ruigrok, Informatieanalyse de brug van bedrijfsdoelen naar ICT-oplossingen, blz.55

<span id="page-27-0"></span>Omdat het opleiden 'klassikaal' plaatsvindt is het gemakkelijk om ook op die manier de eindgebruikers op te leiden. Dit wil zeggen dat men een cursus gaat doorlopen waarin klassikaal wordt gemeld wat de bedoeling is, waarna de eindgebruikers zelf door middel van een aantal opdrachten hun weg in het ERP systeem weten te vinden. Om vervolgens te testen of ze dat ook kunnen, mogen de eindgebruikers om de beurt op een groot scherm met behulp van een beamer te laten zien of ze de opdrachten begrepen hebben. Op deze manier kan er ook gelijk worden bepaald of de eindgebruikers systematiek van het systeem kennen.

#### *4.7.5 Wie?*

Dan blijft uiteindelijk de laatste vraag over. Wie moet het opleiden van de eindgebruikers verzorgen? Hiervoor zijn er twee mogelijkheden:

- Het implementatieteam
- Externe partij

Kortom, leid je de eindgebruikers zelf op, of laat je dat doen door een externe partij. Het grote voordeel van zelf opleiden door het implementatieteam is de kennis van de bedrijfsprocessen. En doordat men ook over een goede kennis over het ERP systeem beschikt is dit een goede mogelijkheid. Het implementatieteam heeft immers ook voor de procedures en werkinstructies gezorgd. Een nadeel kan zijn dat de leden van het implementatieteam niet gewend zijn om echt op te leiden en belangrijke dingen over het hoofd kunnen zien of er te snel door heen gaan, omdat het voor hen gemakkelijk is.

Het laten opleiden van de eindgebruikers door een extern bedrijf is ook een mogelijkheid. In dit geval zou de opleiding verzorgd kunnen worden door Pylades, wat de reseller van het ERP systeem is. Voordeel is dat zij vaker eindgebruikers hebben opgeleid en precies weten hoe ze dat aan moeten pakken. Het grote nadeel hiervan is dat het opleiden door een externe partij veel extra geld kost. En dat is vaak een zwaar wegende factor.

Uiteindelijk zal dan het opleiden door het implementatieteam de beste mogelijkheid zijn. Ook omdat het voordeel van het opleiden door het implementatieteam zwaarder weegt dan het nadeel en dat bij de externe partij net andersom is.

Nu het opleiden van de eindgebruikers is besproken, is te concluderen dat de eindgebruikers aan de hand van de documentatie in het handboek testscenario's gaat uitvoeren.

De ondersteuningsvorm is bekend (handboek), hoe de eindgebruikers worden opgeleid ook. De enige vraag die nog overblijft is wie de helpdocumentatie gaat onderhouden.

### **4.8 Onderhouden ondersteuning**

Het implementatieteam zorgt ervoor dat de eindgebruikers worden opgeleid en dat zij worden ondersteund voor het uitvoeren van hun functie in het systeem. Zodra het ERP systeem is opgeleverd, zal het implementatieteam bij een andere organisatie aan de slag gaan voor een nieuw implementatietraject. Het zal dan uiteindelijk een keer gebeuren dat er een bepaalde verandering wordt doorgevoerd (functiewijziging, update ERP systeem), waardoor ook de ondersteuning aan zal moeten worden gepast. Wie mag dit dan doen?

#### *4.8.1 Handboek*

Het handboek dat moet worden onderhouden, bestaat uit de procedures en werkinstructies. Deze handboeken zijn per functie uitgegeven. Dat wil zeggen dat de procedures en werkinstructies specifiek zijn bedoeld voor een bepaald persoon of bepaalde personen. Het aanpassen van de brondocumentatie vindt plaats door één persoon die zich hier mee bezig houdt. Nadat deze persoon met het aanpassen klaar is, voorziet deze persoon het aangepaste document van een revisienummer en een revisietekst. Vervolgens laat hij dit aftekenen door de directie en plaats hij deze op de server van Axapta. Hierdoor kunnen de eindgebruikers er via Axapta weer gebruik van maken. De aanpassingen worden vervolgens gemeld aan de persoon voor wie de aangepaste documentatie geldt via een e-mail. Dit zijn voor het onderhouden van het handboek de enige handelingen. De vraag is nu welke persoon deze aanpassingen door moet voeren.

#### <span id="page-28-0"></span>*4.8.2 De geautoriseerde functie*

Wat gelijk duidelijk moet zijn is dat er binnen de organisatie van Waco Lingen maar één persoon mag zijn die daar verantwoordelijk voor is en ook geautoriseerd om dat aan te passen.

De enige functie die hier eventueel voor in aanmerking komt, binnen Waco Lingen Beton, is die van de controller, ook wel Enterprise Resource Manager genoemd (bij aanwezigheid ERP systeem in de organisatie). Van alle functies binnen Waco Lingen Beton heeft de controller de meeste rechten. Het is echter nog maar de vraag of de controller de aangewezen persoon is om dit aan te passen, temeer omdat bepaalde ondersteuning ook voor hemzelf is bedoeld. Een kwaliteitsmanager is ook een optie. Deze persoon die de ISO normeringen in de gaten houdt kan ook voor de revisie zorgen. Maar omdat deze op dit moment nog niet aanwezig is bij Waco Lingen, kan hier pas over worden gesproken indien Waco Lingen zich volledig certificeert voor ISO 9001:2000.

Concluderend kan worden gesteld dat het onderhouden van de ondersteuning buiten de verantwoording van Waco Lingen komt te liggen en deze centraal vanuit Ballast Nedam zal moeten worden onderhouden, net als de rest van Axapta. Dan zal zowel op technisch als op applicatieniveau het ERP systeem centraal worden onderhouden. Dit is uiteindelijk ook wenselijk gezien de andere drie productiebedrijven van Ballast Nedam Infra waar Axapta zal worden geïmplementeerd en eventueel nog andere organisaties binnen Ballast Nedam. Zo houd je namelijk nog enigszins controle over het ERP systeem en kunnen de productiebedrijven daar afzonderlijk geen puinhoop van maken. Daarbij komt ook nog eens dat bij bijvoorbeeld het overgaan naar een nieuwere versie, dit vanuit Ballast Nedam wordt opgepakt. Het is daarbij gelijk gemakkelijk als dan gelijk de ondersteuning ook gelijk wordt meegenomen.

Die conclusie volgt na deze paragraaf, waar ook een aantal aanbevelingen worden gedaan voor verder onderzoek. Daarna zal nog worden beschreven hoe de ondersteuningsvorm die is gekozen, het best kan worden uitgerold in Axapta.

## <span id="page-29-0"></span>**5. Conclusies en aanbevelingen onderzoek**

Zoals aan het begin van deze scriptie al naar voren is gekomen is het ontzettend belangrijk dat er bij het implementeren van een ERP systeem veel aandacht wordt geschonken aan de rol van de eindgebruikers. Het trainen, opleiden en ondersteunen van deze eindgebruikers is een belangrijk stap binnen een implementatietraject. Om te onderzoeken hoe deze ondersteuning het beste kan worden gerealiseerd, onder de voorwaarden van ISO 9001:2000 is de volgende onderzoeksvraag geformuleerd:

#### **Hoe kan, rekening houdend met ISO kwaliteitsnormeringen, de ondersteuning voor de eindgebruikers van het ERP systeem het beste worden gerealiseerd en tegelijkertijd onderhoudsvriendelijk worden ingericht?**

Deze vraag bevatte drie delen. Hoe kan de ondersteuning van de eindgebruikers het beste worden ingericht (1), rekening houdend met ISO kwaliteitsnormeringen (2) en op een manier dat het onderhoudsvriendelijk is (3).

Ten eerste de beste manier om de eindgebruikers van Axapta te ondersteunen. Na het competence center en de integratie van de helpdocumentatie in Axapta, blijkt dat het opstellen van documentatie in een handboek dat vanaf de centrale Axapta server kan worden gedownload de beste mogelijkheid is. Door gebruik te maken van deze mogelijkheid is het voor de eindgebruikers gemakkelijk om ondersteuning op te vragen vanuit Axapta zelf. De standaard helptekst van Axapta is niet uitgebreid en biedt zelf weinig ondersteuning. Door het handboek met daarin de documentatie vanuit die helpfunctie te verspreiden is dit de beste vorm van ondersteuning voor de eindgebruikers van Axapta. Het is dus een mooie mogelijkheid om hier gebruik van te maken. Het opzetten van een competence center blijkt in dit specifieke geval geen optie. Althans nog niet. In een later stadium, als er meer organisaties zijn die met Axapta werken kan erover worden gedacht om een centraal competence center op te zetten, die vanuit een centraal punt alle organisaties voorziet van ondersteuning. Maar vooralsnog is dit niet de beste optie voor nu. De ondersteuning geïntegreerd in Axapta was zeker een leuk idee. Het was ook een hele goede optie geweest ware het niet dat er in de toekomst meerder organisaties gebruik gaan maken van Axapta. Hierdoor wordt de helpfunctie een algemeen goed en moeten alle organisaties deze helpfunctie delen. De integratie van ondersteuning in deze helpfunctie gericht op één organisatie werkt dan niet. Hierdoor blijft de beste mogelijkheid het opstellen van een handboek met daarin documentatie als procedures en werkinstructies, per functie en taak ingedeeld en uitgerold. Door deze van uit de helpfunctie aan te bieden aan de eindgebruiker, krijgt deze de juiste en altijd up-to-date ondersteuning aangereikt, waar hij mee kan doen wat hij zelf wil (opslaan, uitprinten, etc.).

De beste vorm van ondersteuning is dus een handboek verspreid vanuit Axapta.

Ten tweede wordt gesteld dat er rekening moet worden gehouden met ISO kwaliteitsnormeringen. De reden hiervoor is dat Waco Lingen zich voor ISO 9001:2000 wil certificeren in de toekomst en er dus voor de procedures en werkinstructies van het ERP systeem al rekening mee is gehouden. Hierdoor zijn deze documenten zo opgesteld dat ze aan die voorwaarden voldoen. Belangrijk is hierbij dat ieder document een code heeft, dat alle revisies worden bijgehouden en dat staat aangegeven welke relatie de documenten met elkaar hebben. Het versiebeheer van de documentatie wordt hierdoor gewaarborgd.

Ten derde werd gesteld dat de ondersteuning van de eindgebruikers zo wordt opgezet dat deze onderhoudsvriendelijk is. Reden hiervoor is dat het voor kan en gaat komen dat er iets in het systeem veranderd (functiewijziging of nieuwe versie ERP systeem) dat daar de ondersteuning voor moet worden aangepast. Dit moet dus vervolgens op een manier gebeuren dat er geen grote moeite voor hoeft worden gedaan. Belangrijk hierbij is een persoon aan te wijzen die zich hier mee bezig mag houden. Omdat die persoon in dit geval bij deze organisatie niet gevonden kan worden, is de beste optie hierbij om dit centraal te houden. Bij het upgraden van het systeem of een functiewijziging, zal dit centraal worden opgepakt, waarbij de ondersteuning ook mee kan worden genomen.

Vooral met het oog op de toekomst is het ondersteunen van eindgebruikers via het Handboek de beste optie. Was er alleen naar de huidige situatie gekeken, dan was dit niet zo geweest. Duidelijk is in ieder geval dat met een blik naar de toekomst Ballast Nedam wil groeien en met het gebruik van dit systeem gaat dit zeker gebeuren.

Dan de aanbevelingen. Dit onderzoek heeft zich gericht op een heel specifieke situatie met een specifiek ERP pakket. Een aanbeveling zou zijn om eens te onderzoeken hoe dit met andere ERP pakketten zit. Hoe eindgebruikers daarmee kunnen worden ondersteund. Wat de mogelijkheden daarbij zijn etc. Tijdens dit onderzoek is daar namelijk weinig concreets over gevonden. Alleen het feit dat er geen bewerkbare helpfuncties in zitten. Daarnaast is het aan te bevelen als onderzoeker dichter bij het vuur te zitten, zodat je persoonlijk contact kan hebben. Dit is met één persoon wel gelukt (Controller). De andere mensen hebben via de projectleider ter plaatse laten weten. Dit werkte overigens prima, maar toch is een stukje persoonlijk contact beter.

In deze scriptie is het competence center aan de orde geweest. Er is gesteld dat dit op dit moment geen goede optie is om te voorzien in de ondersteuning van eindgebruikers. Wel is aangegeven dat dit in de toekomst wel een goede optie is. Dit met het oog op meerdere organisaties binnen Ballast Nedam die met Axapta wil gaan werken. Het is dan ook een aanbeveling om te onderzoeken in hoeverre zoiets haalbaar is en hoe zoiets is op te zetten, in het geval dat er meerder organisaties gebruik gaan maken van Axapta

Een laatste punt is het feit dat dit onderzoek voornamelijk is gebaseerd op eigen vindingen. Reden hiervoor is dat het onderzoek dat is gedaan nieuw is, net als de uitkomst daarvan. De integratie van ondersteuning in de helpfunctie van Axapta is iets nieuws, wat dus als gevolg had dat het onderzoek, zoals vermeld, gebaseerd is op eigen vindingen en minder op literatuur en goede artikelen. Ook voor Ballast Nedam was dit de eerste implementatie met Axapta. Hierdoor was er ook bij hun weinig over bekend en is er veel zelf uitgezocht.

## <span id="page-31-0"></span>**6. Beschrijving werkzaamheden (evaluerend)**

In dit hoofdstuk beschrijf ik mijn werkzaamheden die ik heb uitgevoerd binnen het projectteam van Ballast Nedam. Het gaat hier niet om de werkzaamheden die ik heb uitgevoerd voor het maken van deze scriptie maar puur over mijn werk voor mijn opdrachtgever. Hierbij zal ik aangeven:

- **wat ik heb gedaan;**
- hoe ik dat heb gedaan;
- **waarom ik dat zo heb gedaan;**
- **of het anders/beter had gekund.**

Met het laatste punt wil ik aangeven in hoeverre mijn keuzes voor een bepaalde aanpak beter of anders hadden gekund. Dit is dus een feit gelijk de evaluatie van mijn werkzaamheden binnen het projectteam. Zie ook figuur 1 in paragraaf 2.1 Projectactiviteiten. De werkzaamheden die ik heb uitgevoerd zal ik hier elk apart in een paragraaf behandelen.

Dit zijn de werkzaamheden zoals ik ze tot en met de maand mei heb uitgevoerd:

- Testen van het ERP systeem Axapta
- Opstellen testprocedures en testinstructies
- Verwerken van feedback op testprocedures en testinstructies
- Opstellen definitieve procedures en werkinstructies

Deze werkzaamheden kan ik tot zover beschrijven. Het uitrollen van de helpdocumentatie (handboeken), de voorbereidingen voor het opleiden van de eindgebruikers en het uitvoerig testen van een goed gevuld systeem zijn hierin niet opgenomen, omdat dit voor de maand juni staat gepland en ik deze scriptie al heb ingeleverd. Ik zal hierbij wel aangeven wat mijn verwachtingen hierbij zijn, zodat deze bij de eindpresentatie nog mee kunnen worden genomen.

### **6.1 Testen van het ERP systeem Axapta**

Bij aanvang van mijn afstudeerstage kwam ik in het projectteam van Ballast Nedam dat de implementatie verzorgt van Axapta bij Waco Lingen Beton. In deze fase werden er cursussen gegeven om het systeem te leren kennen. Ik zelf had nog nooit van dit ERP pakket gehoord. Baan en SAP bijvoorbeeld kende ik wel. Tijdens de cursussen, die werden gegeven door consultants van Pylades, Heb ik samen met de ander projectleden het systeem leren kennen. We hebben in de eerste weken dan ook uitvoerig getest in het systeem met een hoop demo gegevens. Hierdoor konden wij zelf ervaren wat er allemaal mogelijk is met Axapta. Alle modules zijn getest, van plannen tot verkopen aan toe en echt alles wat daartussen ligt. Dit alles ging aan de hand van cursusmateriaal met daarbij opdrachten die konden worden uitgevoerd. Deze cursus en dit testen heb ik als zeer leerzaam ervaren. Ik heb hierdoor een indruk gekregen van het systeem en de mogelijkheden daarvan. Evaluerend bekeken kan ik niet zeggen dat dit anders of beter had gekund. Het was goed zoals ik dit heb gedaan.

### **6.2 Opstellen testprocedures en testinstructies**

Nadat ik Axapta had leren kennen werd het tijd om testinstructies en testprocedures op te stellen voor gebruik op locatie bij Waco Lingen. De bedoeling hiervan was om een aantal keyusers en eindgebruikers alvast met het programma te laten werken. Hierbij konden zij gebruik maken van met name de testinstructies. Hierbij moesten zij aangeven vanuit hun functie of zij voldoende met het systeem konden, wat niet gebruikt werd en of de beschreven testinstructie zodanig was opgesteld, dat die te volgen was en er geen dingen ontbraken. Dit opstellen ging op dat moment nog niet aan de hand van ISO kwaliteitsnormeringen. Die zij pas in een later stadium, bij het opstellen van de definitieve documentatie, toegepast. Het opstellen van testprocedures in flowcharts is standaard. Het maken van testinstructie met behulp van screenshots is ook standaard in deze wereld, dus was het vrij logisch dat ik dat ook op zo'n manier heb aangepakt. Bij het opstellen van dergelijke testdocumentatie kan er altijd gesteld worden dat het beter had gekund. Niet anders, wel beter. De reden hiervoor is dat bij het opstellen van deze testdocumentatie mijn kennis van het systeem nog niet optimaal was.

<span id="page-32-0"></span>Hierdoor kan ik achteraf zeggen dat het beter had gekund, maar moet ik ook zeggen dat het op dat moment niet beter kon.

### **6.3 Verwerken van feedback op testinstructies**

Nadat de testdocumentatie was opgesteld en de key-users en eindgebruikers er mee hadden getest, was het wachten op feedback. Daarbij vraag je jezelf gelijk af of je het wel goed hebt gedaan. Na een aantal strubbelingen met een aantal eindgebruikers kwam men uiteindelijk tot de conclusie dat de werkinstructies goed in elkaar zaten. Deze zijn uiteraard nog aangepast en zelfs nu nog wordt er hier en daar nog wel eens een screenshot vervangen en wat regels aangepast. Dit zal overigens ook nog wel even zo blijven aangezien het systeem elke week meer vorm begint te krijgen.

De feedback was dus over het algemeen positief. Dit betekende dat ik het opstellen van de testinstructies en in mindere mate de testprocedures (hebben ze niet echt naar gekeken) goed had gedaan. Het was en is dus weinig moeite geweest om de feedback te verwerken en zo de testinstructies en testprocedures om te zetten in definitieve werkinstructies. Het verwerken van feedback heb ik vervolgens op de juiste manier gedaan, zodat alle aanwezig 'hobbels' zijn glad gestreken.

### **6.4 Opstellen definitieve procedures en werkinstructies**

Nadat alle testinstructies waren doorgenomen en getest en daar ook feedback op terug was gekomen, ben ik begonnen met het definitief maken van de procedures en werkinstructies. Hierbij zijn daar waar nodig was, aan de hand van de feedback, aanpassingen doorgevoerd. Door het toevoegen van een voorblad volgens de ISO normering kunnen deze definitief goedgekeurd worden door de directie van Waco Lingen. Deze goedkeuring door middel van een handtekening is op moment van schrijven nog niet gebeurd. Wel is het zo dat het definitief maken van deze documentatie goed is gegaan. Door het definitief maken van deze documentatie kan ik naar de volgende stap en dat is het uitrollen van de helpdocumentatie in Axapta.

### **6.5 Nog uit te voeren taken**

De volgende taken staan nog open, maar kunnen niet meer in deze scriptie worden opgenomen:

- Uitrollen helpdocumentatie in Axapta
- **-** Opleiden eindgebruikers

Hoe ik de helpdocumentatie uit ga rollen staat beschreven in het volgende hoofdstuk. Op het moment van schrijven, is hier wel al een klein begin in gemaakt. Dit is voornamelijk om zelf te testen of het op de manier werkt die ik zelf voor ogen heb. Nu blijkt dat dit zo werkt, heb ik in overleg met het implementatieteam, mijn voorstel als standaard neer kunnen zetten. Het uitrollen van de helpdocumentatie vindt plaats op de manier zoals ik dat heb beschreven in hoofdstuk 7 van deze scriptie. Ik heb zelf de verwachting dat dit goed zal verlopen en alles naar behoren zal werken.

Het opleiden van de eindgebruikers vindt plaats in de maand juni. De voorbereidingen hiervoor moeten ook nog plaatsvinden. Zeker is dat ik samen met mijn collega's de verschillende projectgroepen die er zijn ga opleiden aan de hand van testscenario's en de procedure en werkinstructies. Ik heb zelf geadviseerd om de eindgebruikers op te leiden aan de hand van mijn bevindingen die in hoofdstuk 4.7 staan. Ik verwacht dat met de medewerking van de eindgebruikers zelf het een goede serie zal worden en dat de eindgebruikers na de opleiding goed met hun functie in het systeem om kunnen gaan.

## <span id="page-33-0"></span>**7. Roll-out ondersteuning in Axapta**

De roll-out van de ondersteuning wil zeggen het uitzetten van de ondersteuning in het systeem. Nadat uit het onderzoek is gebleken dat de ondersteuning wordt uitgezet in Axapta zelf. In dit hoofdstuk zal aan de orde komen hoe deze ondersteuning in het systeem zal worden uitgezet. Hierbij is een taakfunctie matrix een belangrijk hulpmiddel.

### **7.1 De taakfunctie matrix**

Vanuit Waco Lingen heeft men een taakfunctie matrix<sup>24</sup> opgesteld. Deze matrix geeft inzicht in de rollen die de eindgebruikers in Axapta in gaan vullen. In de taakfunctie matrix is per taak aangegeven welke functie deze taak uit gaat voeren. Door dit overzicht wordt het gelijk een stuk gemakkelijker om te zien wie welke taak in het systeem uit gaat voeren. Om een voorbeeld te noemen:

*De taak voor het administreren van crediteuren. Deze taak hoort volgens de matrix bij de functie administratief medewerker. Die krijgt dus die taak in het systeem. Die krijgt daarbij dus ook de bijbehorende opties in het systeem. Tevens heeft de financieel manager, wat bij Waco Lingen ook de controller is, toegang tot die taak.* 

Nu door die taakfunctie matrix duidelijk is welke taken er door welke functies worden uitgevoerd, kan worden begonnen met de menuopbouw. De menuopbouw kan nu dus heel specifiek worden afgestemd op de betreffende functie binnen het bedrijf. Ter illustratie de volgende figuren. Figuur 7 is de menuopbouw van de Administrator. Figuur 8 de menuopbouw van de crediteurenadministratie.

|                | Hoofdmenu - Defintitief bedrijf Waco Lingen (def) | $L = 2$ |
|----------------|---------------------------------------------------|---------|
|                |                                                   |         |
| Grootboek      |                                                   |         |
| Bank           | Microsoft <sup>®</sup> Axapta®                    |         |
| <b>CRM</b>     |                                                   |         |
| Klanten        |                                                   |         |
| Leveranciers   |                                                   |         |
| Voorraadbeheer |                                                   |         |
| Hoofdplan      |                                                   |         |
| Productie      |                                                   |         |
| <b>HRM</b>     |                                                   |         |
| Project        |                                                   |         |
| Basis          |                                                   |         |
| Administratie  |                                                   |         |
| Atlas xl       |                                                   |         |
|                |                                                   |         |
|                |                                                   |         |
|                |                                                   |         |
|                |                                                   |         |
|                |                                                   |         |
|                |                                                   |         |
|                |                                                   |         |
|                |                                                   |         |

Figuur 7: Menuopbouw Administrator

Zoals duidelijk is zij dit alle menuopties die er zijn in Axapta. Al deze menuopties worden nu dus verdeel over alle functies, waarbij er natuurlijk ook overlapping plaats vindt. Dit wil zeggen dat bepaalde functies gedeelten hebben van hetzelfde menu, maar hierin een andere taak hebben, waardoor ze elkaar niet in de weg kunnen zitten.

<span id="page-33-1"></span>Bijlage E: Taakfunctie matrix

<span id="page-34-0"></span>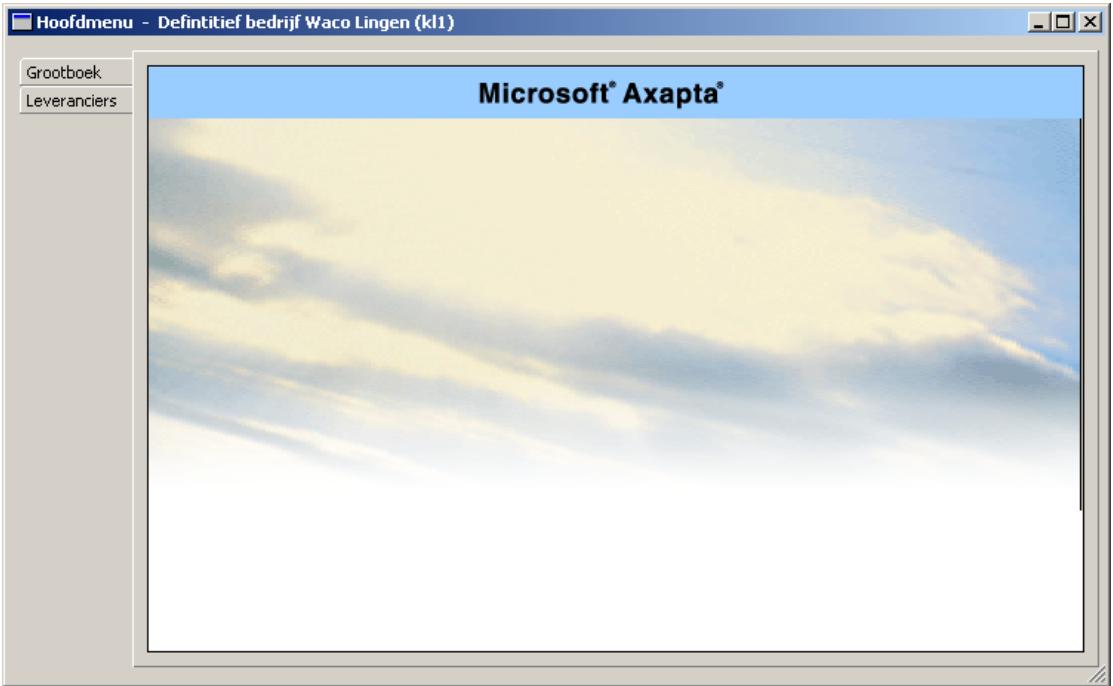

Figuur 8: Menuopbouw Crediteurenadministratie

Deze functie heeft twee menuopties waarmee de taak op een juiste manier kan worden uitgevoerd.

Nu met behulp van de taakfunctie matrix, de menu's voor de eindgebruikers kunnen worden opgebouwd, is het hierdoor gelijk een stuk makkelijker om de handboeken/helpdocumentatie voor die eindgebruikers in het systeem uit te rollen.

Zodra de menu's zijn opgebouwd, is het namelijk gelijk duidelijk wie er met het desbetreffende menu aan het werk gaat. En als duidelijk is welke functie met het menu werkt, kan er per menuopbouw worden gekeken naar de ondersteuning die daarbij nodig is. Omdat bij het opstellen van de procedures en werkinstructies, die onderdeel zijn van de ondersteuning, duidelijk is gemaakt voor welke functie dat geldt, kan nu de helpdocumentatie gemakkelijk worden neergezet bij de juiste menu's.

Om maar bij het eerder voorbeeld te blijven van de crediteurenadministratie, zal deze functie de werkinstructies en de procedure krijgen voor het uitvoeren van die taak in Axapta. Het is dus nu alleen een kwestie van de menu's opbouwen, de ondersteuning ordenen en dit menu voor menu bij de juiste functie plaatsen. Hierdoor wordt voorkomen, dat bepaalde functies met ondersteuning krijgen te maken, die niet voor hen is bedoeld. Hierdoor blijft het overzichtelijk voor de eindgebruiker wat de ondersteuning gelijk een stuk effectiever maakt. De ondersteuning richt zich nu namelijk op de daarvoor bestemde personen en functies en niet op personen en functies die niets met die taak te maken hebben.

### **7.2 Een voorbeeld**

In de vorige paragraaf is weergegeven hoe de ondersteuning in Axapta zal worden uitgerold. Om dit nogmaals te illustreren worden in deze paragraaf twee voorbeelden gegeven van de ondersteuning toegespitst op de functie van een eindgebruiker. In deze twee voorbeelden zal het menu van de expeditiemedewerker en het menu van de controller worden getoond met daarbij voorbeelden van de ondersteuning die zij binnen Axapta krijgen, indien zij daar behoefte aan hebben.

In het eerste voorbeeld zien we het menu van de Administratie (figuur 9). Hun taak is onder meer het aanmaken van nieuwe klanten in het systeem. Om die taak uit te voeren binnen Axapta heeft hij daarvoor de bestemde menuopties.

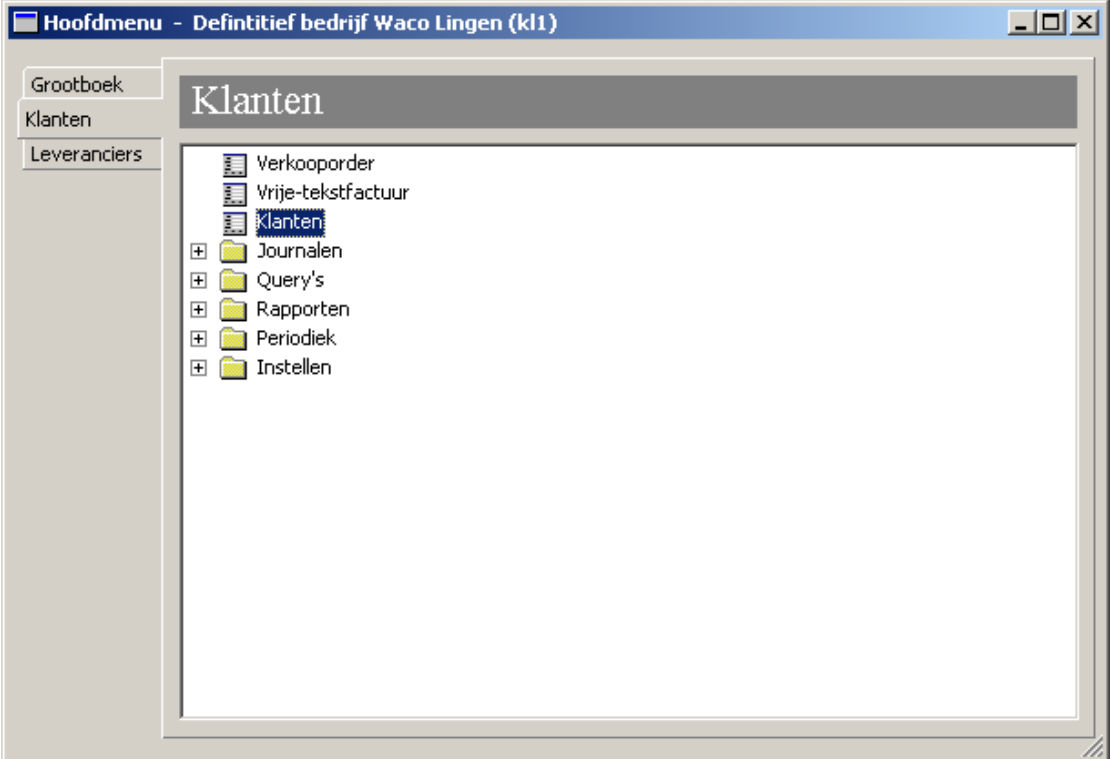

Figuur 9: Menu Administratie

De Administratie heeft veel taken. Één daarvan is het aanmaken van nieuwe klanten. Indien de administratief medewerker/ster ondersteuning wil bij deze taak, dan kiest men voor die optie of selecteert hij die optie. Vervolgens vraagt hij de ondersteuning op door op F1 te

drukken of voor het vraagtekentje te kiezen boven in het scherm ? Op dat moment verschijnt het Helpvenster met daarin het Handboek voor het gedeelte *Aanmaken van klanten* voor de administratie.

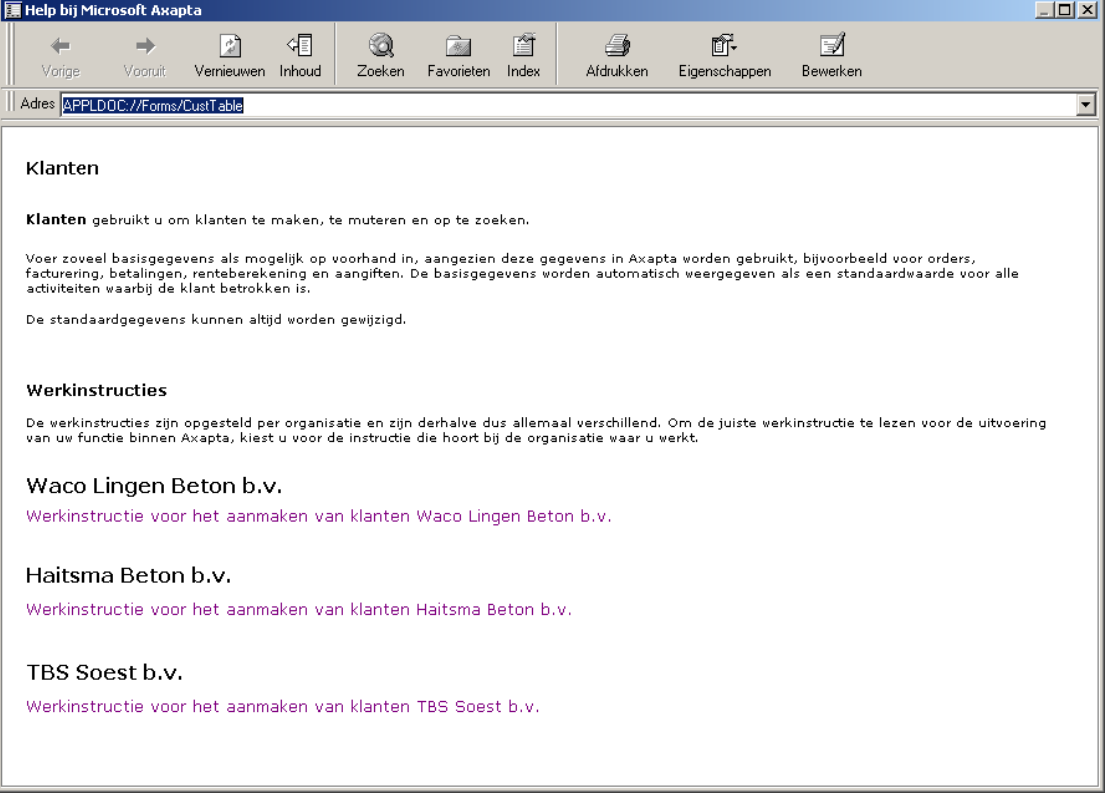

Figuur 10: Werkinstructie aanmaken aanmaning

In het voorbeeld staat al aangegeven hoe er in de toekomst mee zal worden gewerkt. De eindgebruiker kiest voor de werkinstructie van de organisatie waar hij werkt. Vervolgens verschijnt in hetzelfde venster de werkinstructie in pdf-formaat. Zo heeft iedere organisatie straks per module en functie het eigen Handboek ter beschikking in Axapta. Ze moeten alleen het juiste handboek kiezen.

In deze paragraaf is aangegeven met een voorbeeld hoe de ondersteuning in Axapta wordt uitgerold. Hiermee is het ondersteuningstraject afgelopen. Na de opleiding kunnen de eindgebruikers met het systeem aan de slag en kunnen zijn door middel van de geboden ondersteuning hun functie elke dag weer op de juiste manier uitvoeren binnen het nieuwe ERP systeem Microsoft Axapta.

## <span id="page-37-0"></span>**Geraadpleegde literatuur en andere bronnen**

### **Literatuur**

Aarts, Werken met ISO 9001:2000, 2<sup>e</sup> druk, Deventer, Kluwer, 2001

Bots en Jansen, Organisatie en informatie, 5<sup>e</sup> druk, Groningen, Wolters-Noordhoff, 2001

Grit, Projectmanagement, 3<sup>e</sup> druk, Groningen, Wolters-Noordhoff, 2000

Pollaert en Ruigrok, *Informatieanalyse: De brug van bedrijfsdoelen naar ICT-oplossingen*, 1<sup>e</sup> druk, Zaltbommel, ISES International, 2002

Severijnen en Westbroek, Netwerk Basisboek, 1<sup>e</sup> druk, Utrecht, ThiemeMeulenhoff, 1999

Weggeman, *Kennismanagement: De praktijk*, 2<sup>e</sup> druk, Schiedam, Scriptum, 2002

#### **Artikelen**

Al-Mashari, Al-Mudimigh, Zairi, *Enterprise Resource Planning: A taxonomy of critical factors,*  Elsevier Science BV, European Journal of Operational Research 146, 2003, 352-364

Motwani, *Successful implementation of ERP projects: Evidence from two case studies*, Elsevier Science BV, Production Economics 75, 2002, 83-96

Umble, Haft, Umble, *Enterprise resource planning: Implementation procedures and critical success factors*, Elsevier Science BV, European Journal of Operational Research 146, 2003, 241-257

Phelan, *Super User role is key to post-implementation support of ERP systems,* Gartner, 2006, 2

#### **Websites**

[www.google.nl](http://www.google.nl/) [www.adburdias.nl/iso90002000.htm](http://www.adburdias.nl/iso90002000.htm) [www.zbc.nu/main.asp?ChapterID=4074](http://www.zbc.nu/main.asp?ChapterID=4074) [www.microsoft.com/Businesssolutions/Community/Newsgroups/dgbrowser/en](http://www.microsoft.com/Businesssolutions/Community/Newsgroups/dgbrowser/en-us/default.mspx)[us/default.mspx](http://www.microsoft.com/Businesssolutions/Community/Newsgroups/dgbrowser/en-us/default.mspx) [www.axapta-links.com](http://www.axapta-links.com/)

#### **Personen**

René Knaake Eric Kreuzen Leen Roeleveld

## <span id="page-38-0"></span>**Bijlage A Plan van Aanpak**

## **Afstudeerproject**

*Implementatie ERP systeem MBS Axapta Ondersteuning eindgebruikers* 

**Plan van Aanpak** 

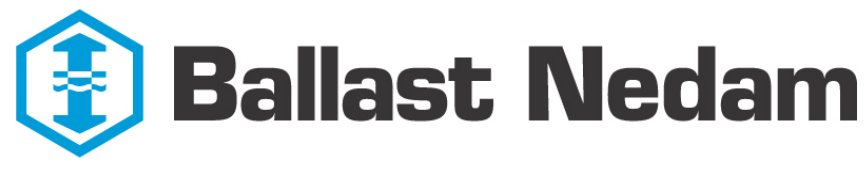

### Infra

Uitgebracht aan:

Dhr. L. M. Roeleveld Hogeschool Utrecht

Versie: 1.1

Datum: 29 mei 2006

Gemaakt door:

Eric Koelewijn ID-code: 1182550

## **Inhoudsopgave**

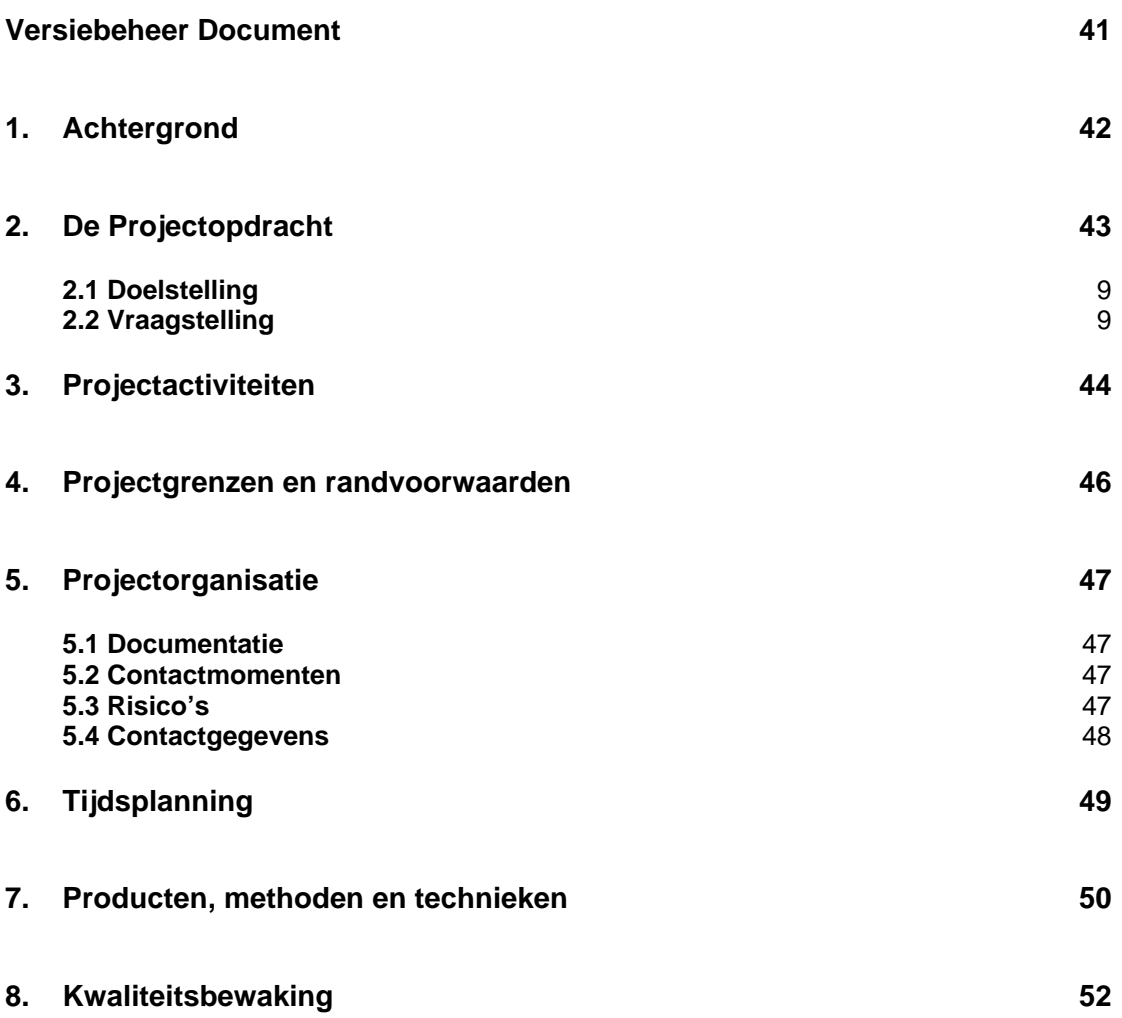

## <span id="page-40-0"></span>**Versiebeheer Document**

#### **Document Historie**

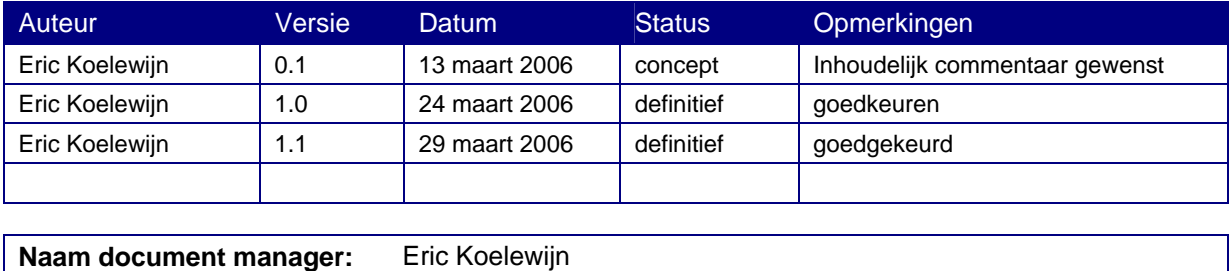

### **Distributie lijst**

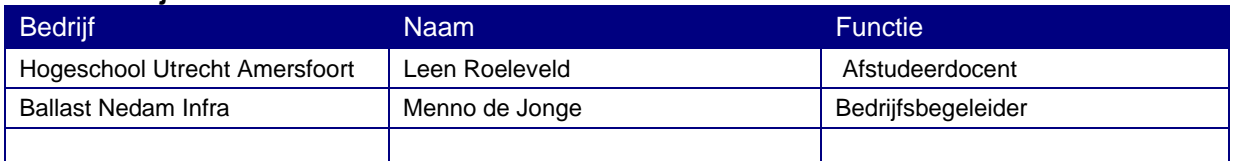

## <span id="page-41-0"></span>**Achtergrond**

Ballast Nedam is een van de grootste bouwondernemingen van Nederland met circa 4000 medewerkers en een omzet in 2004 van 1,2 miljard euro. Ballast Nedam zit in de bouwnijverheidsector waarin het in verschillende branches werkzaam is. Het is een concern met een breed pakket van bouwgerelateerde producten en diensten. De core business van Ballast Nedam zijn infrastructurele bouw, ontwikkeling en bouw van woningen en andere gebouwen, aangevuld met vervaardiging en levering van grondstoffen, diensten en producten die hiermee direct samenhangen. Deze core business vindt voornamelijk plaats in Nederland. Ballast Nedam is ook internationaal actief in een aantal winstgevende activiteiten.

De afdeling Infra van Ballast Nedam heeft de keuze gemaakt om bij 5 werkmaatschappijen een nieuw ERP systeem in te voeren. Een reden hiervoor is o.a. dat men voor deze werkmaatschappijen richting uniforme rapportages en koppelingen wil gaan werken. De eerste organisatie waarbij dit gaat gebeuren is Waco Lingen Beton BV uit Bergen op Zoom. Het ERP systeem dat zal worden geïmplementeerd is Microsoft Business Solutions Axapta.

In een projectteam bestaande uit mensen vanuit Ballast Nedam en met ondersteuning van consultants van Pylades (de supplier van Axapta) zal het implementatietraject voor Waco Lingen Beton BV worden uitgevoerd. Dit traject wordt uitgevoerd in een soort denktank/warroom in Soest van waaruit zal worden gewerkt. Daarnaast zal er uitgebreid samen worden gewerkt met Waco Lingen Beton BV om het implementatietraject vloeiend te laten verlopen.

Het traject voor de eerste organisatie zal duren tot aan de bouwvakantie medio juli. Tot die tijd zal ik daar in het projectteam meedraaien en mijn taken uitvoeren. Deze taken zullen bestaan uit het testen van het systeem, het maken van procedures en werkinstructies en het uitwerken van de definitieve procedures en werkinstructies.

## <span id="page-42-0"></span>**2. De Projectopdracht**

Bij de implementatie van een nieuw ERP systeem in een organisatie is het belangrijk om er voor te zorgen dat de uiteindelijke eindgebruikers goed met het systeem kunnen werken. Om hiervoor te zorgen moeten de eindgebruikers genoeg handvatten krijgen om met het systeem aan de slag te kunnen. Het gaat hierbij naast het opleiden van de eindgebruikers ook om hen tijdens de testfase te informeren en te helpen bij het leren kennen van het systeem en om hen na de implementatie genoeg ondersteuning te bieden zodat zij vanaf dat moment zelfstandig kunnen werken met het systeem.

Mijn werk in de projectgroep richt zich met name op deze eindgebruikers. Vanuit het ERP systeem worden procedures en werkinstructies opgesteld, die aangeven hoe een persoon met een bepaalde functie binnen de organisatie volgens het systeem zou moeten werken en hoe die persoon dat in het systeem aanpakt. Daarnaast moet er alvast rekening worden gehouden met ISO kwaliteitsnormeringen, aangezien Waco Lingen Beton BV zich hier in de nabije toekomst voor wil certificeren.

### **2.1 Doelstelling**

Het doel is dan ook om de procedures en werkinstructies zo op te stellen en te verwerken dat de eindgebruikers voldoende worden ondersteund, waardoor zij uiteindelijk zelfstandig hun functie in het systeem op de enige juiste manier uit kunnen voeren. Dit is een prescriptief doel dat erop gericht is om de eindgebruikers van het ERP systeem voor te schrijven hoe zij met het systeem moeten gaan werken.

### **2.2 Vraagstelling**

Om de bovengenoemde doelstelling te realiseren zal worden uitgegaan van de volgende vraagstelling:

#### **Hoe kan, rekening houdend met ISO kwaliteitsnormeringen, de ondersteuning voor de eindgebruikers van het ERP systeem het beste worden gerealiseerd en tegelijkertijd onderhoudsvriendelijk worden ingericht?**

Om structuur in de hoofdvraag aan te brengen en deze helder te maken zijn de volgende deelvragen opgesteld:

- Wat zijn ISO kwaliteitsnormeringen en wat is hiervan van toepassing op het bedrijf Waco Lingen?
- Welke vormen van ondersteuning voor de eindgebruikers zijn er mogelijk rekening houdend met de verschillende functies en autorisaties binnen de organisatie?
- Aan welke voorwaarden moet de ondersteuning voldoen wil het onderhoudsvriendelijk en overdraagbaar zijn?
- Wat zijn de publicatiemogelijkheden en wat is in dit geval de beste optie?
- Welke structuur en lay-out is het meest gebruiksvriendelijk?
- Welke mogelijkheden zijn er om de eindgebruikers op te leiden en wat is in dit geval de beste optie?
- Wie in de organisatie moet voor het onderhoud van de ondersteuning worden geautoriseerd en in hoeverre moet die persoon daar voor worden opgeleid?
- Welke opties zijn er om de roll-out van de ondersteuning in het ERP systeem vloeiend te laten verlopen en wat is daarbij de beste optie?

<span id="page-43-0"></span>Door het beantwoorden van bovenstaande deelvragen wordt er een antwoord geformuleerd op eerder genoemde hoofdvraag. Tevens bepaald de beantwoording van deze vragen de structuur van de afstudeerscriptie.

## **3. Projectactiviteiten**

Voor het uitvoeren van het project zijn er een aantal projectactiviteiten aan mij toegewezen. Deze projectactiviteiten zijn enerzijds van belang voor het slagen van het project en helpen mij anderzijds om mijn afstudeerscriptie te voltooien.

De projectactiviteiten zijn achtereenvolgens:

- Meehelpen met testen van het ERP systeem. Aan de hand hiervan wordt bekeken of het systeem, dat nog moet worden ingericht, werkt zoals het zou moeten werken (basisfunctionaliteit).
- Opstellen van het Plan van Aanpak. Hierin wordt beschreven wat mijn activiteiten zijn en welke probleemstelling ik ga onderzoeken voor mijn afstudeerscriptie.
- Onderzoek naar ISO kwaliteitsnormeringen voor het opstellen van procedures en werkinstructies.
- Deze testprocedures en basis werkinstructies worden opgesteld volgens de regels van het ERP systeem d.m.v. flowcharts in MS Visio. De testprocedures en werkinstructies zullen worden opgesteld naar ISO kwaliteitsnormeringen. Deze testprocedures worden vervolgens worden gebruikt door de eindgebruikers, zodat de betreffende functie (inkoper, verkoper etc.) de bijbehorende procedure en werkinstructie in het systeem kan testen. Na deze test wordt er feedback gegeven op de testprocedures en werkinstructies.
- In bovengenoemde fase zal worden uitgezocht hoe de nog te realiseren definitieve procedures en werkinstructies als ondersteuning voor de eindgebruikers worden verwerkt. Dit, met in het achterhoofd de verschillende rollen en functies binnen de organisatie
- De feedback van de eindgebruikers zal worden verwerkt, waarna er definitieve procedures en werkinstructies worden gemaakt. Deze zullen als standaard worden gebruikt binnen de organisatie Waco Lingen.
- Daarna wordt onderzocht en vast te staan hoe de eindgebruiker zal worden ondersteund bij het gebruik van het ERP systeem. Hier richt zich dat op publicatiemogelijkheden en structuur.
- Deze definitieve procedures en werkinstructies zullen vervolgens worden gebruikt voor de ondersteuning van de eindgebruikers.
- Er wordt onderzocht wat hun wensen zijn op het gebied van ondersteuning zodat die kunnen worden meegenomen bij het opstellen hiervan.
- Het systeem wordt in eerste instantie functioneel ingericht, zodat men er in de organisatie mee kan werken. Vervolgens wordt het systeem voor zover mogelijk aangepast naar de wensen van de organisatie en daar wordt ook de ondersteuning voor de eindgebruikers op aangepast.
- Het maken en verwerken van de ondersteuning voor de eindgebruikers. Dit gebeurt aan de hand van het vooronderzoek over de beste manier om de ondersteuning te realiseren en onderhoudsvriendelijk in te richten.
- Onderzoeken hoe de eindgebruikers het beste kunnen worden opgeleid met oog op ingebruikname van het ERP systeem.
- Het opleiden van de eindgebruikers. Mijn deel hierin zal o.a. zijn om de voorbereidingen hiervoor te treffen.
- Onderzoek naar de mogelijkheden om een ERP systeem uit te rollen in een organisatie en tevens onderzoeken wie er binnen het bedrijf moet worden geautoriseerd om het systeem te onderhouden en dan met name het ondersteuningsgedeelte.
- Tegen de tijd dat de eindgebruikers zijn opgeleid start de roll-out fase waarin wordt gecheckt of alles goed staat, worden de stamgegevens ingevuld en worden er gegevens vanuit het oude systeem geconverteerd. Hierbij wordt het systeem ook uitvoerig getest.
- Aan de hand van de uitslagen van de tests in de roll-out fase zal worden besproken of het systeem aan alle eisen voldoet en komt er Go of No Go. Dan wordt er een datum gepland voor de definitieve roll-out van het systeem bij Waco Lingen Beton BV.

Tussen deze activiteiten door zal ik bezig zijn met het schrijven van mijn afstudeerscriptie. De activiteiten die ik uitvoer worden hier in beschreven en tevens zal hier het eerder genoemde onderzoek met de resultaten in komen te staan, die de basis vormen voor al mijn projectactiviteiten.

## <span id="page-45-0"></span>**4. Projectgrenzen en randvoorwaarden**

Omdat het project dat ik uitvoer deel uitmaakt van een groter project zullen er bepaalde projectgrenzen en randvoorwaarden moeten worden opgesteld, zodat de kwaliteit van dit (sub)project kan worden gewaarborgd.

De grenzen van het project zijn voor mijn project vrij helder en duidelijk. Dit wil zeggen dat er geen activiteiten zijn die op de grens liggen waarvan moet worden bepaald of ik ze wel of niet meeneem en waarom. Het project zoals in dit Plan van Aanpak beschreven wordt uitgevoerd binnen de grenzen van het ERP systeem en binnen de grenzen van Waco Lingen Beton waar het systeem wordt geïmplementeerd. Die grenzen zijn duidelijk, daar kun je ook niet overheen.

Het project dat is beschreven is gestart op 6 februari 2006 en duurt voor mij tot 14 juli 2006. In de tussentijd zal ik eind mei 2006 mijn afstudeerscriptie opleveren en hoop ik eind juni 2006 af te studeren op dit project. En zoals blijkt ben ik daarna nog twee weken met het project bezig om de implementatie van het ERP systeem mee helpen af te ronden.

Omdat mijn project onderdeel is van een groter project heb ik te maken met een bepaald budget. Mijn activiteiten zijn echter niet van dien aard, dat ik dat budget met een activiteit zou kunnen overschrijden. De hoogte van het budget weet ik niet, maar dat is voor mij en mijn activiteiten ook niet van belang.

#### **Randvoorwaarden**

De randvoorwaarden om mijn doelstelling te halen zijn:

- Het aanwezig zijn op de werkplek van mijzelf gedurende de projectperiode op minimaal 4 van de 5 dagen.
- De aanwezigheid van andere projectleden gedurende dat aantal dagen in die periode ter begeleiding.
- De aanwezigheid van goede middelen om mijn activiteiten op een juiste manier uit te voeren.
- Voldoende contactmomenten met de afstudeerdocent om de voortgang van het project te bespreken.
- Een goede communicatielijn tussen mij en de afstudeerdocent.
- Een goede samenwerking met de collega's van het projectteam.
- Goede medewerking van het personeel van Waco Lingen Beton (eindgebruikers).
- De snelheid waarmee het ERP systeem wordt geïmplementeerd.

Als aan bovenstaande randvoorwaarden wordt voldaan, dan haal ik (uitgaande dat voor de rest alles goed gaat) zonder problemen mijn doelstelling. En als ik die doelstelling haal, dan sluit ik het project met voldoening op een goede manier af. Dit is goed voor mezelf, maar ook voor het stagebedrijf.

## <span id="page-46-0"></span>**Projectorganisatie**

Er wordt voor het project gewerkt vanuit een centraal punt in Nederland. Dit is omdat de projectleden uit verschillende delen van het land komen. Er is daarom ook gekozen voor TBS Soest BV. Ook dit is een van de vijf werkmaatschappijen van Ballast Nedam Infra waar het nieuwe ERP systeem Axapta zal moeten gaan draaien. Vanuit deze plaats wordt het systeem ingericht en zal ik mijn werkzaamheden uitvoeren. Vanuit het project en vanuit de Hogeschool Utrecht zijn er een aantal afspraken omtrent documentatie en contactmomenten.

### **5.1 Documentatie**

De documentatie die ik oplever is op te delen in twee gedeelten. De documentatie die ik maak/oplever voor het project aan Ballast Nedam en de afstudeerscriptie die ik ernaast schrijf. Hiermee bedoel ik dat de documentatie voor het project en de afstudeerscriptie verschillende documenten zijn. De afstudeerscriptie is wel gebaseerd op het werk en de documentatie die ik oplever voor het project. In de scriptie zal mijn projectaandeel worden beschreven, geanalyseerd en zullen genomen keuzes worden verantwoord.

Het opleveren van documentatie voor het project zal gefaseerd plaats vinden en in overleg met de andere projectleden. Ik lever voor het projectwerk namelijk geen einddocument op. Het opleveren van de afstudeerscriptie zal plaatsvinden eind mei 2006 in overleg met mijn afstudeerdocent L. Roeleveld.

### **5.2 Contactmomenten**

Naast de contactmomenten met mijn bedrijfsbegeleider heb ik ook contactmomenten met mijn afstudeerdocent. Vaste afspraken zijn hier niet over gemaakt, maar in de regel zal een bijeenkomst eens in de twee weken een goede optie zijn om enkel zaken met elkaar door te spreken, zoals de voortgang van de scriptie en het projectwerk. Contactmomenten op mijn werkplek zijn er dagelijks. De reden hiervoor is dat ik in een projectgroep werk en dus dagelijks een aantal capabele mensen om mij heen heb waar ik alles aan kan vragen mocht ik ergens mee vast zitten. Hier zijn geen afspraken voor gemaakt, hier kan ik ten alle tijden contact mee opnemen, zowel 1-op-1 als telefonisch of via de mail.

### **5.3 Risico's**

Hier worden de mogelijke risico's en bedreigingen voor een voorspoedig verloop van het afstudeerproject weergegeven.

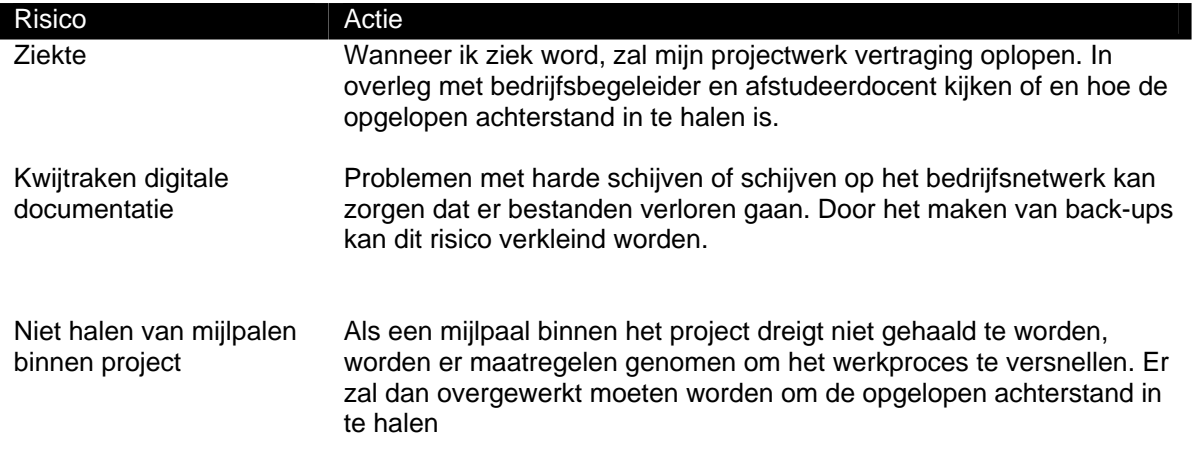

### <span id="page-47-0"></span>**5.4 Contactgegevens**

Hier staan de contactgegevens van mijzelf, mijn bedrijfsbegeleider en mijn afstudeerdocent en een aantal belangrijke adressen.

#### **Afstudeerder**

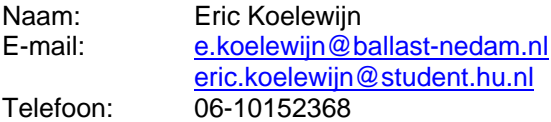

#### **Bedrijfsbegeleider**

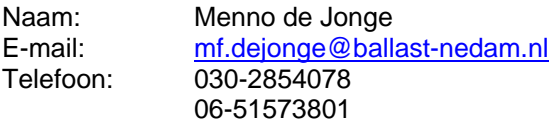

#### **Afstudeerdocent**

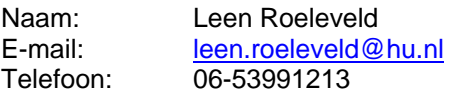

#### **Belangrijke adressen**

**Hogeschool Utrecht Amersfoort**  Berkenweg 11 3800 AM Amersfoort

#### **Ballast Nedam Infra BV**

Ringwade 71 3430 BM Nieuwegein

#### **TBS Soest BV**

Koningsweg 30 3760 AA Soest

#### **Waco Lingen Beton BV**

Lelyweg 23 4600 AE Bergen op Zoom

## <span id="page-48-0"></span>**Tijdsplanning**

De planning die wordt gehanteerd loopt parallel aan de planning van het implementatietraject. De planning voor mijn activiteiten ligt dus al vast. Het enige dat ik zelf moet plannen zijn de activiteiten voor het opstellen van de afstudeerscriptie en het onderzoek daarvoor.

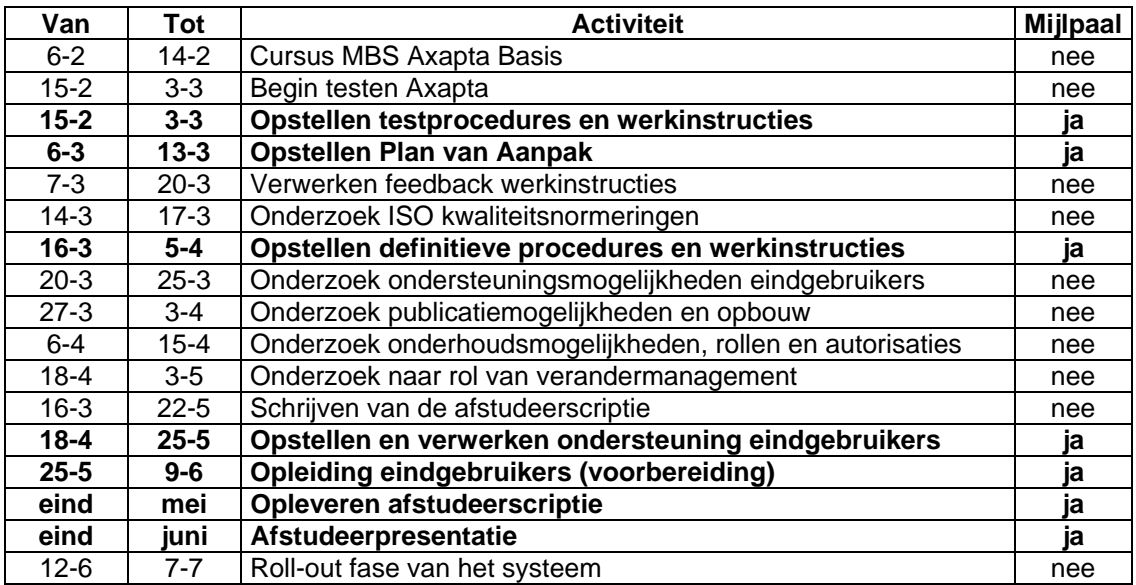

Het schrijven van de scriptie staat als één activiteit beschreven. Deze activiteit loopt wel door allerlei ander activiteiten heen. Het is de bedoeling dat ik mij één dag in de week richt op het schrijven van de afstudeerscriptie.

Deze planning zoals het hierboven staat is redelijk globaal op een aantal punten. Dit zijn voornamelijk mijn eigen punten voor de scriptie. De reden hiervoor is dat dit afhankelijk is van hoe de planning van het hoofdproject loopt.

#### **De mijlpalen zijn te lezen als op te leveren producten. Zodra een van deze producten is afgerond of opgeleverd is de mijlpaal gehaald.**

### <span id="page-49-0"></span>**Producten, methoden en technieken**

Tijdens mijn afstudeerstage ben ik naast het schrijven van een afstudeerscriptie ook bezig met werkzaamheden voor het bedrijf. Daar heb ik dus ook een aantal op te leveren producten voor staan. Deze producten zullen worden gebruikt ter ondersteuning van mijn afstudeerscriptie. De eindproducten zijn het gevolg van onderzoek voor mijn afstudeerscriptie. De hoofdvraag en deelvragen voor mijn onderzoek helpen mij om mijn eindproducten voor Ballast Nedam zo goed mogelijk op te leveren.

Om deze hoofdvraag en deelvragen te beantwoorden maak ik gebruik van bepaalde methoden en technieken die ik vanuit mijn opleiding Information Engineering heb geleerd. Hieronder zal ik aangeven wat mijn op te leveren producten zijn, welke deelvragen daar bij horen en met welke methoden en technieken ik die deelvragen ga beantwoorden.

#### **Op te leveren producten**

- Plan van Aanpak
- **Testprocedures en (basis)werkinstructies**
- Definitieve procedures met daarbij de definitieve werkinstructies
- **De ondersteuning van de eindgebruiker<br>De voorbereiding voor het onleiden van in de konstanting van de**
- De voorbereiding voor het opleiden van de eindgebruikers
- Afstudeerscriptie
- Afstudeerpresentatie

Voor het opstellen van de **procedures en werkinstructies in het algemeen** zijn de volgende deelvragen van belang:

 Wat zijn ISO kwaliteitsnormeringen en hoe kunnen deze hier worden toegepast? En in iets minder mate:

- Welke vormen van ondersteuning voor de eindgebruikers zijn er mogelijk rekening houdend met de verschillende functies en autorisaties binnen de organisatie?
- Wat zijn de publicatiemogelijkheden en wat is in dit geval de beste optie?

#### Voor het product **ondersteuning van eindgebruikers** en **de opleiding van de eindgebruikers** zijn de volgende deelvragen belangrijk:

- Welke vormen van ondersteuning voor de eindgebruikers zijn er mogelijk rekening houdend met de verschillende functies en autorisaties binnen de organisatie?
- Wat zijn de publicatiemogelijkheden en wat is in dit geval de beste optie?
- Welke structuur en lay-out is het meest gebruiksvriendelijk?
- Aan welke voorwaarden moet de ondersteuning voldoen wil het onderhoudsvriendelijk en overdraagbaar zijn?
- Welke mogelijkheden zijn er om de eindgebruikers op te leiden en wat is in dit geval de beste optie?
- Wie in de organisatie moet voor het onderhoud van de ondersteuning worden geautoriseerd en in hoeverre moet die persoon daar voor worden opgeleid?

Voor mijn **afstudeerscriptie** en **afstudeerpresentatie** zijn natuurlijk alle deelvragen + de hoofdvraag belangrijk.

De volgende methoden en technieken vanuit mijn opleiding zullen worden gebruikt om antwoord te geven op mijn deelvragen:

- Voor het opstellen van de procedures wordt gebruikt gemaakt van een schematechniek die de processen helder en overzichtelijk weergeeft: flowcharts.
- Deze worden gemaakt volgens de methoden van de ISO-kwaliteitsnormering.
- Voor het opstellen van ondersteuning van eindgebruikers wordt gebruik gemaakt en rekening gehouden met het 'Problemenkruis' vanuit het vak 'Informatieanalyse'.
- Voor het testen door en opleiden van key-users/eindgebruikers is het van belang om te weten hoe met weerstand om te gaan. Hierbij is het gebruik van de drie veranderingsfasen (unfreezing, changing, freezing) handig om te gebruiken.
- **Informatieplanning en bedrijfscultuur is een onderwerp vanuit het vak 'Organisatie en** informatie' die aandacht schenkt aan het invoeren van informatiesystemen.
- Vanuit het vak 'Organisatie en Informatie' wil ik gebruik maken van een aantal hoofdstukken uit het gelijknamige boek over de strategie, planning en coördinatie van informatiesystemen. Dit gericht op mijn laatste deelvraag over de roll-out van het systeem.

Door bovenstaande methoden, technieken en theorieën te gebruiken door middel van met name desk research zal ik een goed antwoord op mijn deelvragen moeten kunnen formuleren en zo mijn hoofdvraag beantwoorden.

Het wil overigens niet zeggen dat ik alleen maar gebruik maak van het bovenstaande. Het kan zijn dat door het onderzoek andere methoden moeten worden aangesproken die ik op dit moment nog niet zie. Desalniettemin zal ik er dan toch gebruik van maken als dat mijn onderzoek ten goede komt.

## <span id="page-51-0"></span>**8. Kwaliteitsbewaking**

Om de kwaliteit van het project te waarborgen wordt alles wat wordt gedaan uitvoerig getest. In mijn geval betekent het dat de procedures en werkinstructies eerst uitvoerig worden getest door de uiteindelijke eindgebruikers zodat zij hier op terug kunnen koppelen. Hierdoor blijft de kwaliteit steeds gewaarborgd. Dit geldt ook voor het Plan van Aanpak en de afstudeerscriptie. Door deze documenten terug te koppelen met de afstudeerdocent en bedrijfsbegeleider blijft ook de kwaliteit van deze documenten gewaarborgd.

Om de kwaliteit van de producten te bewaken zijn er een aantal normen opgesteld waarmee moet worden gewerkt. Het gaat in dit geval om afspraken omtrent schema- en tekentechnieken en de gebruikte software hiervoor. Dit is om te streven naar standaardisatie binnen de bedrijven in verband met uitwisselbaarheid.

Voor het opstellen van de procedures en werkinstructies wordt gebruik gemaakt van flowcharts. Deze zullen worden opgesteld in MS Visio en volgens ISO kwaliteitsnormeringen. Verder worden alle producten opgesteld in MS Office. Dit is de standaard. De reden hiervoor is dat dit makkelijker integreert met het ERP systeem Axapta dat ook van Microsoft afkomstig is.

Daarnaast wordt om de kwaliteit te bewaken rekening gehouden met de snelheid waarmee producten worden opgesteld. De activiteiten en producten moeten van hoge kwaliteit zijn. De kwaliteit staat in dit geval boven de snelheid. Het is dan ook zoeken naar een goede balans. Er is getracht om de planning hier ook op af te stemmen.

## <span id="page-52-0"></span>**Bijlage B Procedure Verkoop**

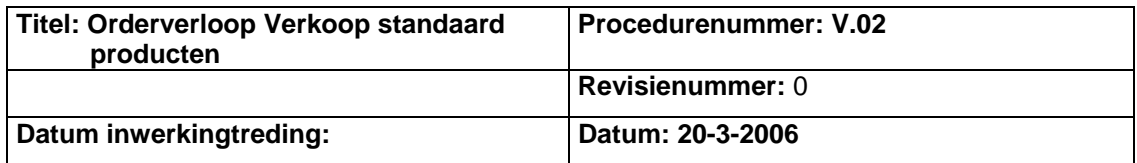

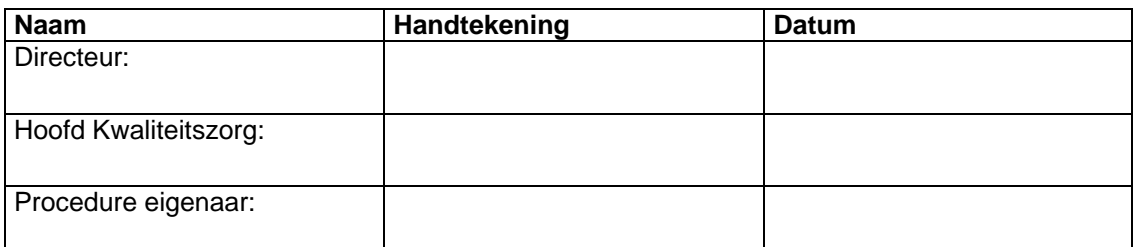

#### **Revisieoverzicht**

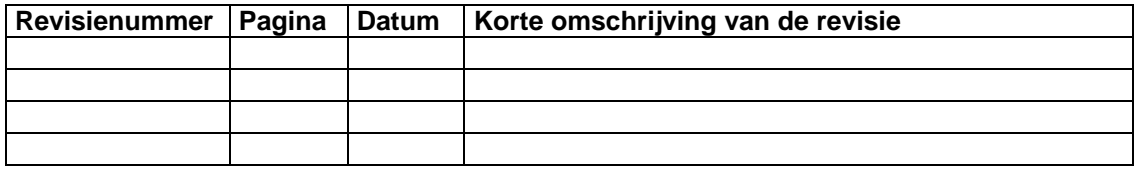

#### **Distributie:**

#### **Doel van de procedure:**

Het doel van deze procedure is om op een overzichtelijke manier te laten zien welke processen er achtereenvolgens moeten worden uitgevoerd, vanaf het aanmaken van de verkooporder tot aan het verwerken van de betaling van de klant. Deze procedure geldt alleen voor artikelen die ook buiten een project om worden verkocht. In dit geval zijn dat alleen duikers.

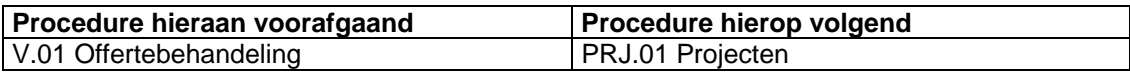

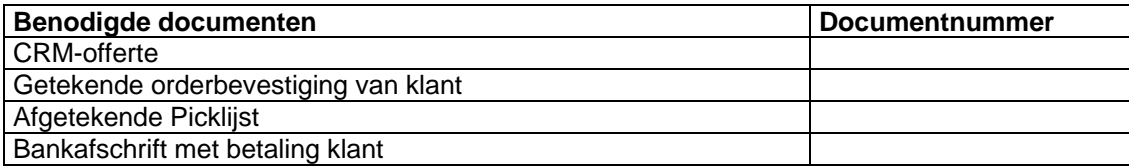

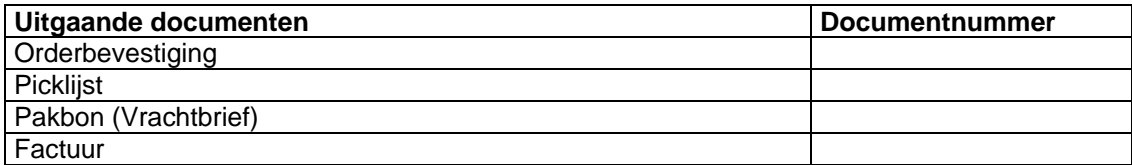

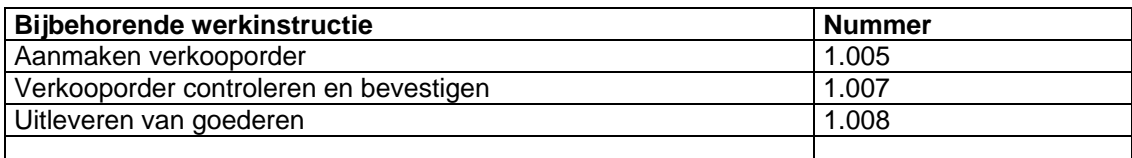

### **De procedure**

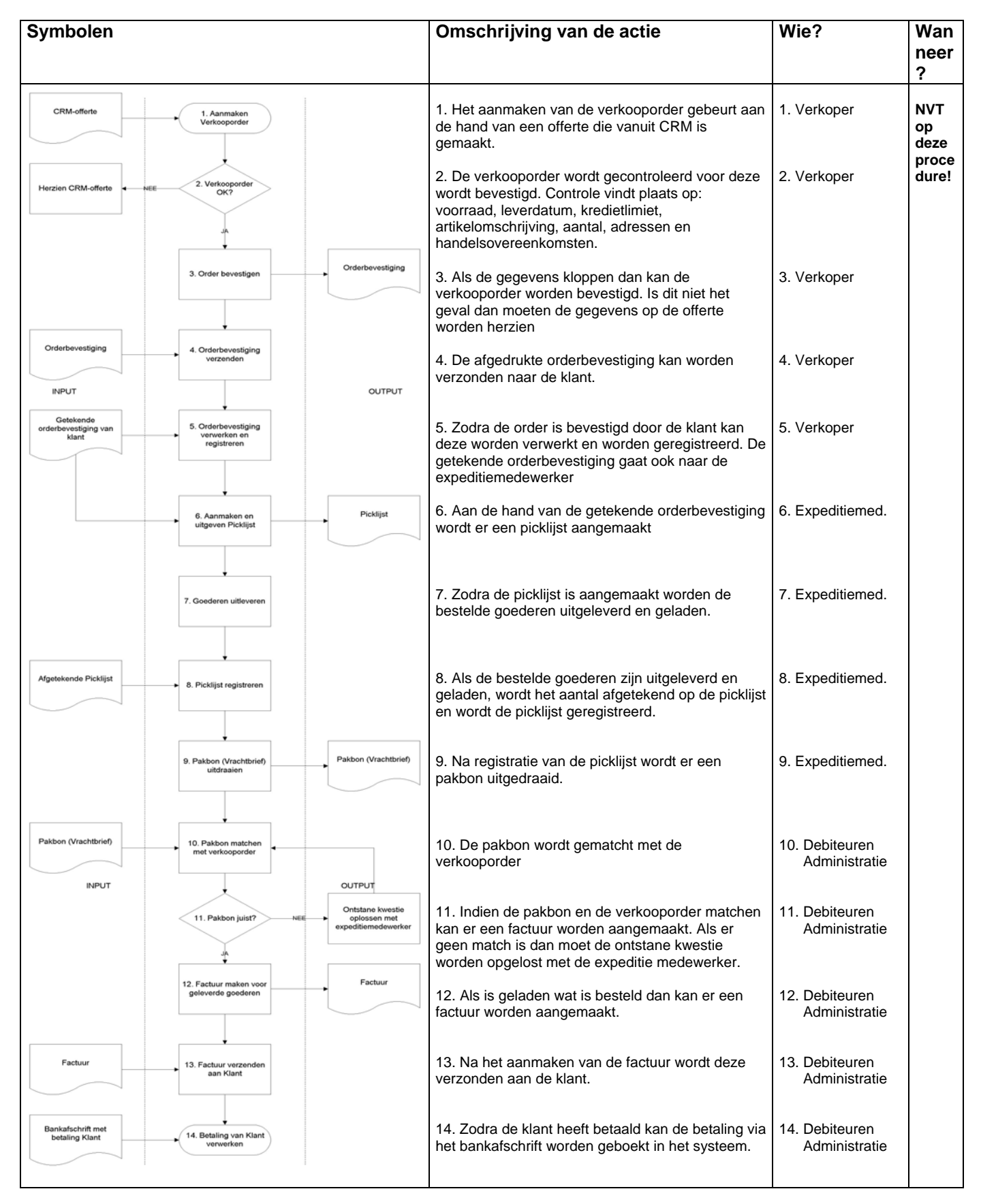

## <span id="page-54-0"></span>**Bijlage C Instructie Aanmaken verkooporder**

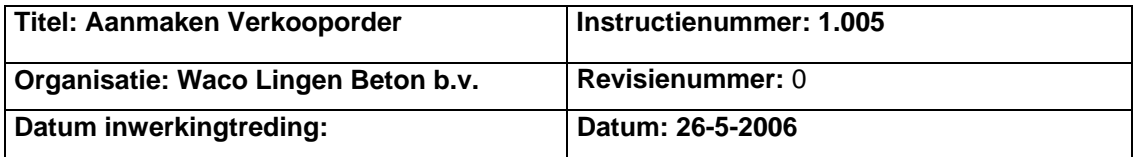

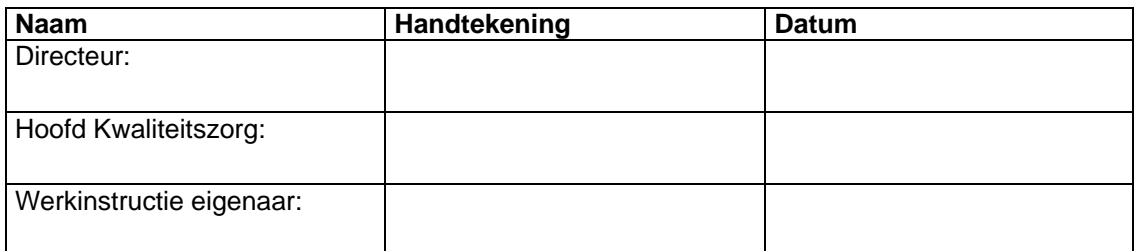

#### **Revisieoverzicht**

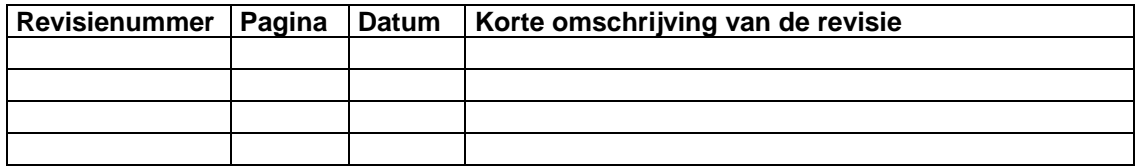

#### **Doel van de werkinstructie:**

Het doel van de werkinstructie is dat de verkoper met behulp van deze werkinstructie een verkooporder in Axapta op de voorgeschreven manier kan aanmaken.

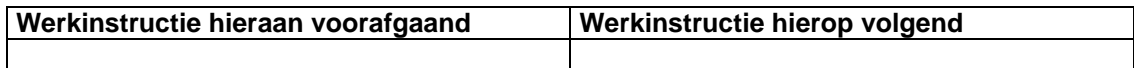

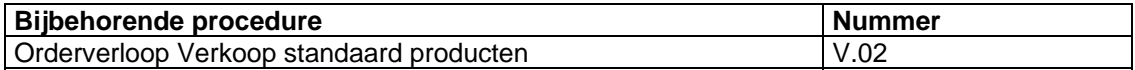

Taak : **Aanmaken verkooporder** Functie : Medewerker verkoop

#### **Algemeen.**

Voorraad artikelen in Axapta worden verkocht via een verkooporder. De medewerker verkoop is verantwoordelijk voor het plaatsen van de verkooporder en bevestigen naar de klant.

#### **Benodigde gegevens.**

Voor het aanmaken van een verkooporder dient men te beschikken over minimaal de volgende gegevens:

- Naam van de klant
- Hoeveelheid en prijs van de artikelen
- Uiterste leverdatum
- Afleveradres

#### **Instructies voor Verkooporders**

Via het menu **Klanten** start u de taak *verkooporders*.

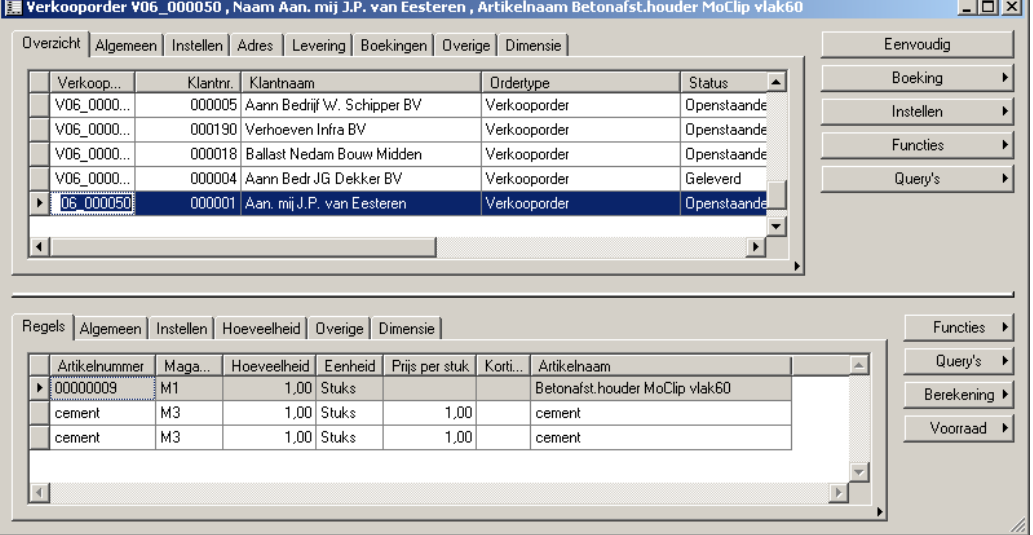

U ziet nu de een overzicht van alle orders. Nieuwe orders hebben de status *Openstaande order.* Deze orders kunt u selecteren en verder afhandelen. Met **CTRL-N** maakt u een nieuwe order. Kies de klant en voeg met CTRL-N in het onderste deel van het venster het te verkopen artikel toe.

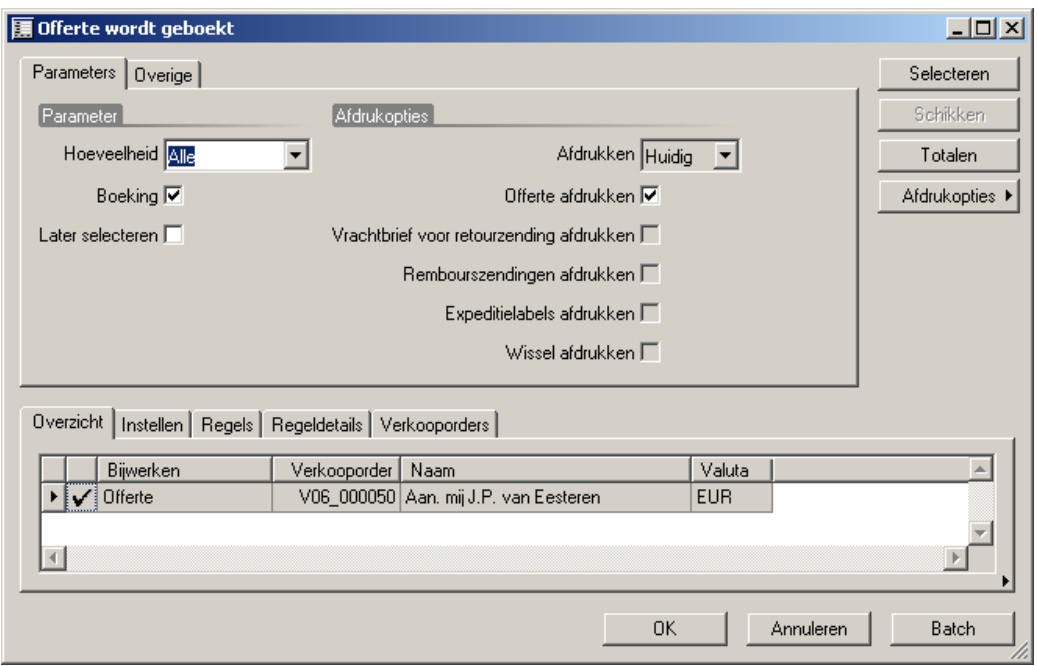

Via de button **Boeking** kiest u voor het maken van een *Offerte.* Dit is het externe document dat u naar de klant stuurt. In het scherm let u erop dat de *hoeveelheid* op *Alle* staat en het vinkje bij *Offerte afdrukken* is aangezet.

![](_page_56_Picture_55.jpeg)

Via de button **Boeking** kiest u voor het maken van een *Bevestiging.* Dit is het externe document dat u naar de klant stuurt als orderbevestiging. In het scherm let u erop dat de *hoeveelheid* op *Alle* staat en het vinkje bij *Bevestiging afdrukken* is aangezet.

## <span id="page-57-0"></span>**Bijlage D Leesonderzoek**

In mijn scriptie refereer ik aan een klein onderzoek dat ik heb gedaan over het lezen van papier en scherm. Ik heb hierbij één vraag gesteld en dat was de volgende:

*"Wat vindt u prettiger lezen: van een scherm of vanaf papier?"*

Deze vraag heb ik aan 25 willekeurige personen (mannen en vrouwen) gesteld.

De uitslag was de volgende:

- 18 personen lezen liever vanaf papier.
- 2 personen lezen liever vanaf een scherm.
- 5 personen maakte het niets uit.

Met dit kleine onderzoek wilde ik aantonen dat de kans groot is (72%) dat eindgebruikers digitale documentatie zullen uitprinten om het door te nemen en te lezen.

# <span id="page-58-0"></span>**Bijlage E Taakfunctie matrix**

![](_page_58_Picture_12.jpeg)